#### **Informe final[\\*](#page-0-0) del Proyecto N011 Actualización del mapa de uso del suelo, vegetación y hábitats críticos y elaboración de una base cartográfica digital del área protegida de Laguna de Términos**

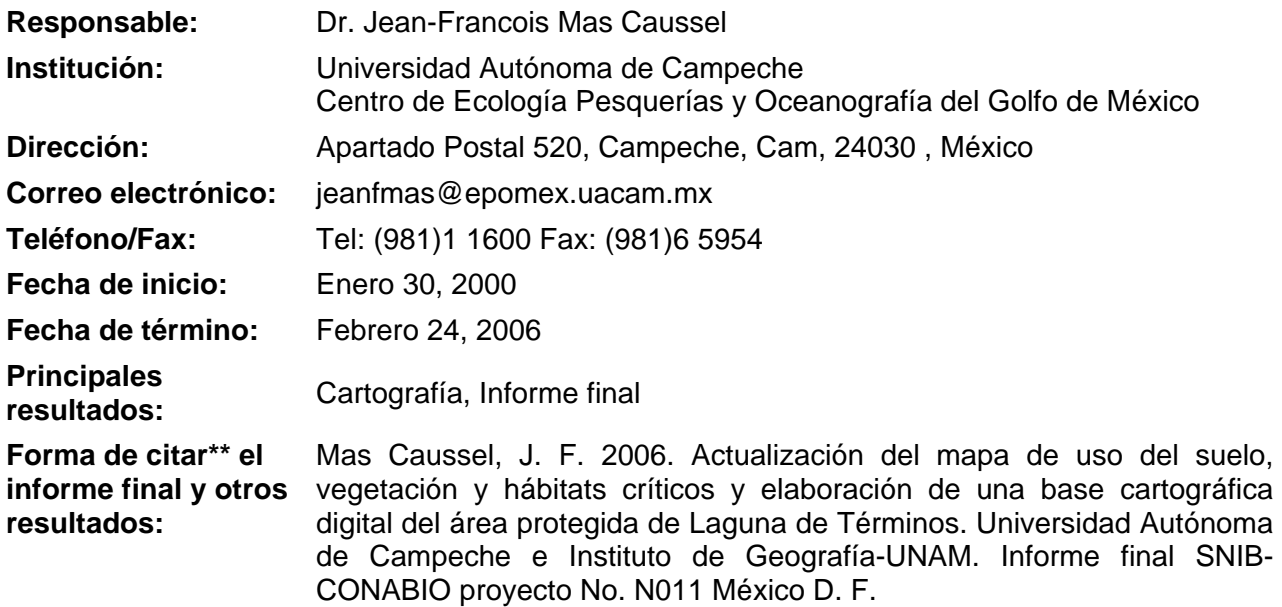

#### **Resumen:**

 $\overline{a}$ 

El desarrollo de las acciones para el manejo del Área Natural Protegida (ANP) de Laguna de Términos requiere de una información geográfica actualizada, confiable y de fácil acceso. Son particularmente importantes datos sobre el uso de suelo, vegetación y hábitats críticos. El presente proyecto propone: a) generar un mapa de uso del suelo, vegetación y hábitats críticos con base en el análisis de imágenes de satélite de alta resolución y de fotografías aéreas digitales y b) elaborar una base geográfica de datos que brinde al usuario una serie de información sobre el ANP.

<span id="page-0-0"></span>\_\_\_\_\_\_\_\_\_\_\_\_\_\_\_\_\_\_\_\_\_\_\_\_\_\_\_\_\_\_\_\_\_\_\_\_\_\_\_\_\_\_\_\_\_\_\_\_\_\_\_\_\_\_\_\_\_\_\_\_\_\_\_\_\_\_\_\_\_\_\_\_\_\_\_\_\_\_\_\_\_\_\_\_\_\_\_\_\_\_\_\_\_\_\_

<sup>•</sup> \* El presente documento no necesariamente contiene los principales resultados del proyecto correspondiente o la descripción de los mismos. Los proyectos apoyados por la CONABIO así como información adicional sobre ellos, pueden consultarse en [www.conabio.gob.mx](http://www.conabio.gob.mx/)

<sup>•</sup> \*\* El usuario tiene la obligación, de conformidad con el artículo 57 de la LFDA, de citar a los autores de obras individuales, así como a los compiladores. De manera que deberán citarse todos los responsables de los proyectos, que proveyeron datos, así como a la CONABIO como depositaria, compiladora y proveedora de la información. En su caso, el usuario deberá obtener del proveedor la información complementaria sobre la autoría específica de los datos.

# ACTUALIZACIÓN DEL MAPA DE USO DEL SUELO **VEGETACIÓN Y HÁBITATS CRÍTICOS** ELABORACIÓN DE UNA BASE CARTOGRÁFICA DIGITAL DEL ÁREA PROTEGIDA DE LA LAGUNA DE TÉRMINOS

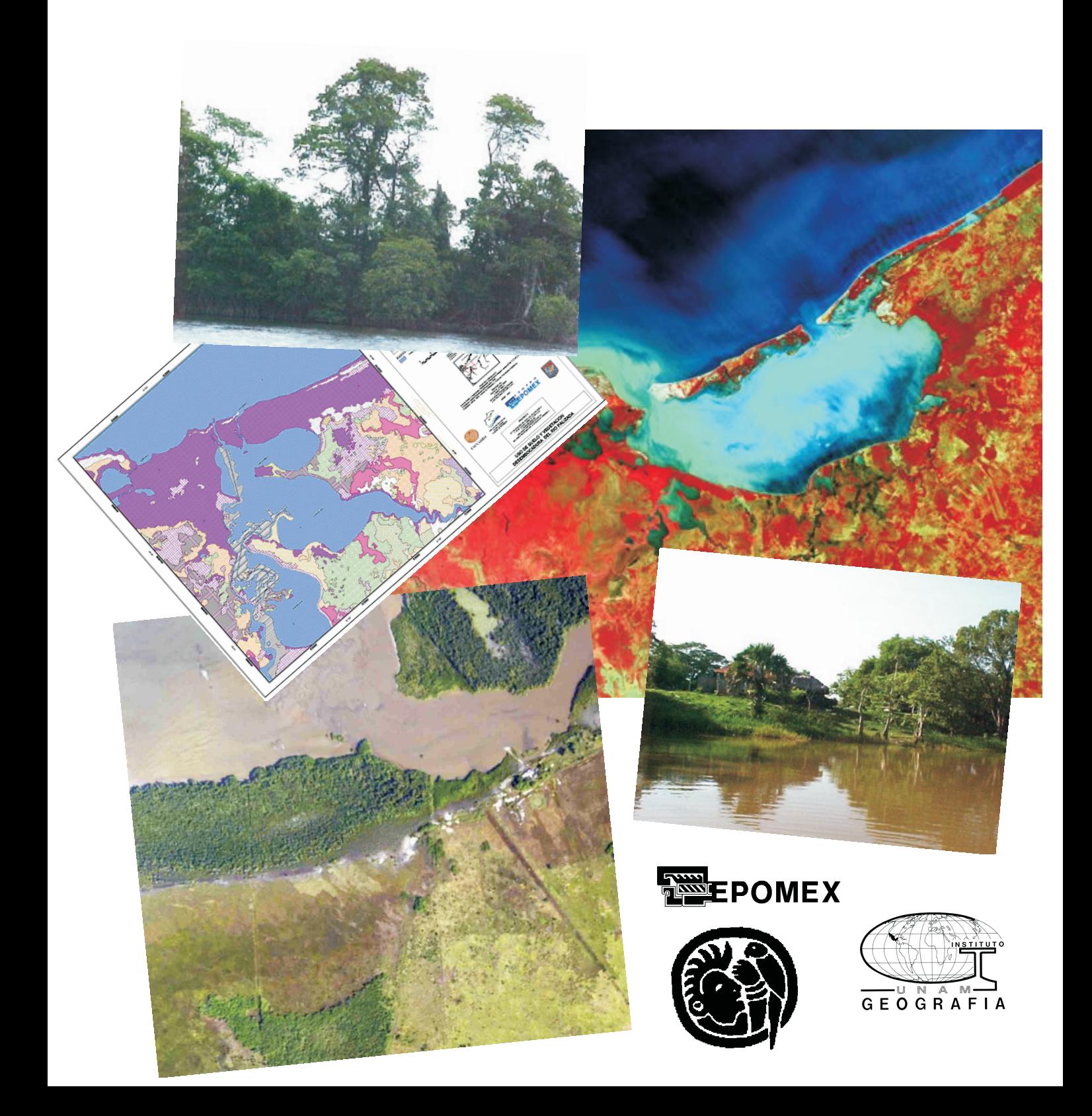

# **ACTUALIZACIÓN DEL MAPA DE USO DEL SUELO VEGETACIÓN Y HÁBITATS CRÍTICOS Y ELABORACIÓN DE UNA BASE CARTOGRÁFICA DIGITAL DEL ÁREA PROTEGIDA DE LA LAGUNA DE TÉRMINOS**

# **INFORME FINAL**

### **EL CENTRO DE ECOLOGÍA, PESQUERÍAS Y OCEANOGRAFÍA DEL GOLFO DE MÉXICO, UNIVERSIDAD AUTÓNOMA DE CAMPECHE**

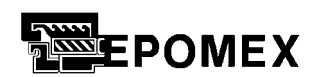

CON LA COLABORACIÓN DEL INSTITUTO DE GEOGRAFÍA DE LA UNAM

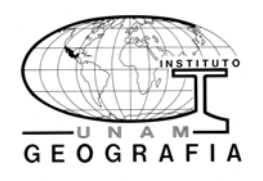

COMISIÓN NACIONAL PARA LA CONSERVACIÓN Y USO DE LA BIODIVERSIDAD (CONABIO)

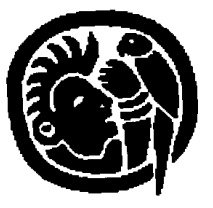

**Responsable:** Dr. Jean-François Mas Caussel Investigador Asociado C de TC Instituto de Geografía UNAM Circuito exterior - Ciudad Universitaria AP 20-850 CP 01000 Mexico DF MEXICO tel (52) 56 22 43 99 ext 45511 fax (52) 56 16 21 45 E-mail : jfmas@igiris.igeograf.unam.mx

**Región Geográfica:** ANP de la Laguna de Términos

**Referencia # N011** 

Elaboraron este informe : J.-F Mas R. Zetina

Colaboraron en el proyecto (por orden alfabético) : C. Alcántara, J. Barbeau, S. Flores, A. Hernández Díaz, U. Martínez Eslava, J.F. Mas, A. Navarrete, J.L. Palacio, A. Peralta, A. Pérez, G. Villalobos, R. Zetina.

# ÍNDICE

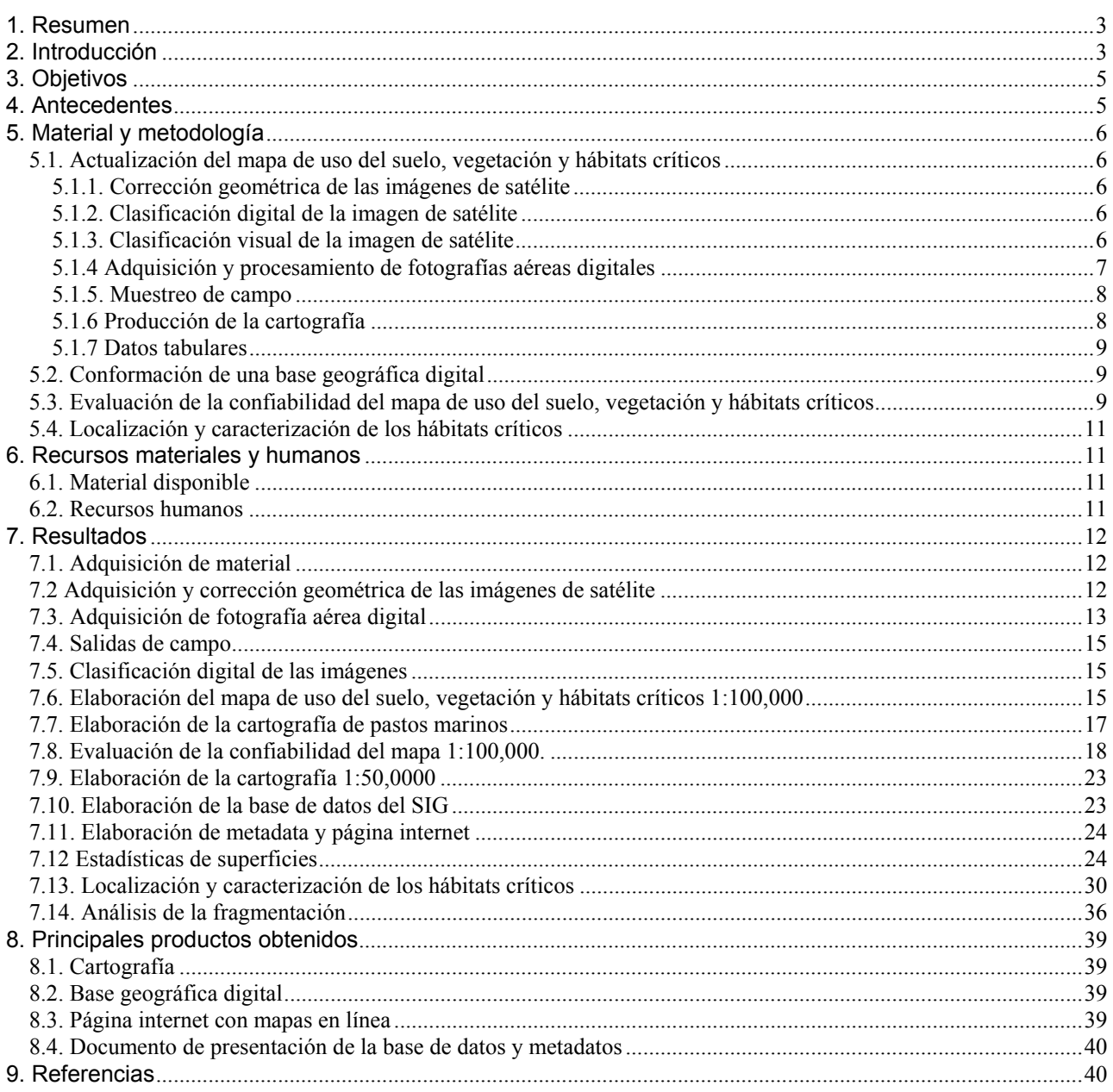

### <span id="page-4-0"></span>**1. RESUMEN**

El desarrollo de las acciones necesarias para el manejo del Área Natural Protegida (ANP) de la Laguna de Términos requiere de una información geográfica actualizada, confiable y de fácil acceso. Son particularmente importantes datos sobre el uso del suelo, vegetación y hábitats críticos. El presente proyecto propone a) generar un mapa de uso del suelo, vegetación y hábitats críticos con base en el análisis de imágenes de satélite de alta resolución y de fotografías aéreas digitales y b) elaborar una base geográfica de datos que brinde al usuario una serie de información sobre el ANP.

# **2. INTRODUCCIÓN**

El Área Natural Protegida (ANP) de la Laguna de Términos en el Estado de Campeche, mantiene características naturales y socioeconómicas complejas que requieren de un adecuado manejo para la conservación de los recursos naturales y de una planeación inteligente en el desarrollo de las actividades productivas del ANP; es por ello que las acciones del Plan Operativo Anual (POA), deberán respaldarse en el estudio del Plan de Manejo de la Laguna de Términos (editado por SEMARNAP, 1996), en donde se evaluaron las características del Paisaje Natural, así como las necesidades y requerimientos de las actividades socioeconómicas en la zona de interés. En la problemática del ANP quedan inmersas actividades tales como: la agricultura de zonas bajas, el crecimiento urbano, el riesgo de contaminación por actividad petrolera, contaminación por agroquímicos, la problemática pesquera y acuícola; dichas condiciones requieren que el POA dirija sus acciones atendiendo la problemática antes establecida y en los tiempos necesarios en función de prioridades.

Las acciones propuestas en el POA que necesitan tener como base una información cartográfica actualizada y detallada son : el establecimiento de áreas de restauración de mangle, el programa de reforestación, la promoción de usos nativos para la ganadería, elaboración de planes de desarrollo urbano de las áreas de crecimiento urbano, la zonificación turística en relación con otras actividades, la determinación de medidas de protección especial al hábitat de especies amenazadas, el inventario de las fuentes de contaminación, el análisis de la influencia de las actividades humanas realizadas en la zona circundante al área protegida, la identificación y conservación de hábitats críticos y el control de quemas y desmontes.

Un aspecto importante es el monitoreo de los hábitats críticos. Un hábitat crítico es un subsistema o región indispensable para el desarrollo óptimo de una etapa biológica de las especies. Los organismos marinos a lo largo de su ciclo de vida pasan por distintas etapas biológicas desde huevo hasta adulto, las cuales están acopladas a características físico-ambientales que determinan diferentes hábitats (áreas de reproducción, crianza, descanso y protección). Esto se traduce en una clara separación de ambientes en donde cada hábitat tiene su identidad. En la región de Términos, los principales hábitats críticos que se reportan son (SEMARNAP, 2000):

#### **Pastos marinos**

Es de suma importancia la existencia de praderas de pastos marinos y su relación con los manglares en los ecosistemas costeros. Los pastos marinos son sitios de alimentación y crianza para una gran variedad de organismos tales como camarones, langostas, cangrejos, bivalvos, peces, tortugas y aves. En la región de la Laguna de Términos diversas pesquerías pueden depender directa o indirectamente de estos ecosistemas.

#### **Manglar**

Debe señalarse la fuerte presión de uso y en algunos casos, conversión, a que está siendo sujeto este hábitat crítico, cuyo principal componente, los mangles, son organismos sujetos a protección especial de acuerdo con la normatividad ambiental vigente. En la región que rodea los sistemas lagunares Pom-Atasta-Puerto Rico se localiza un importante hábitat de manglares que representa el área de anidación, protección y crianza de diferentes animales tales como la cigüeña Jabirú y el cocodrilo, entre otras especies en peligro de extinción y amenazadas. Los múltiples asentamientos humanos no planificados en las riberas de los ríos, lagunas asociadas y en las orillas de la misma Laguna de Términos (la gran mayoría cubierta por bosques de mangle) obtienen diversos bienes y servicios provenientes de estos ecosistemas tales como: alimento por caza y pesca, combustible de leña y material de construcción.

#### **Bocas estuarinas**

El manejo ecológico de la Laguna de Términos, así como la optimización del ecosistema y sus recursos, depende en gran medida de asegurar el funcionamiento hidrológico de las dos bocas estuarinas, ya que los gradientes de salinidad, turbidez y productividad primaria acuática de la cuenca central se desplazan en función de la dinámica de las mismas.

Se podrían igualmente considerar los remanentes de selva como hábitats críticos ya que constituyen el hábitat de numerosas especies. En la región de la Laguna de Términos existen 70 especies de aves residentes que se mueven entre el acahual, las selvas y el manglar. Se registran 27 familias con 134 especies de mamíferos; 36 habitan en los ecosistemas de selva-sabana-acahual. De ellas, 29 especies tienen importancia cinegética, de las cuales 12 tienen veda permanente y seis permiso limitado. Los mamíferos de esta región están sujetos a acciones tales como el desmonte, la tala y otras actividades humanas que los obligan a migrar a diferentes ecosistemas. Así, en la región se tienen 8 especies consideradas vulnerables a los cambios en su hábitat (SEMARNAP 2000).

El mapa de uso del suelo y vegetación de INEGI (1984) de la región de Términos fue elaborado con base en fotografías aéreas de febrero de 1972 y 1980 y trabajo de campo de mayo de 1981. Los mapas más recientes del ANP fueron elaborados por a) EPOMEX, b) el Inventario Forestal Nacional Periódico (SARH 1994) y, c) el Inventario Forestal Nacional 2000-2001 (Palacio et al. 2000) con imágenes Landsat de los años 1991, 1993 y 2000 respectivamente. El inventario del uso del suelo, vegetación y hábitats críticos, con base en datos recientes, es fundamental, ya que la zona mantiene importantes modificaciones debido a las actividades que en ella se realizan (Sorani y Alvarez 1996, Mas 1998, Mas 1999, Mas y Puig 2001). La elaboración de una base geográfica digital es de suma importancia, considerando que es un herramienta muy eficiente para el análisis integral de la problemática, manejo y planeación de una zona. El desarrollo de una base de datos geográfica actualizada que contiene una gran variedad de información, la cual tiene la virtud de ser enriquecida sistemáticamente y divulgada entre las instituciones participantes, es la base para el desarrollo de las acciones que el POA realice.

<span id="page-6-0"></span>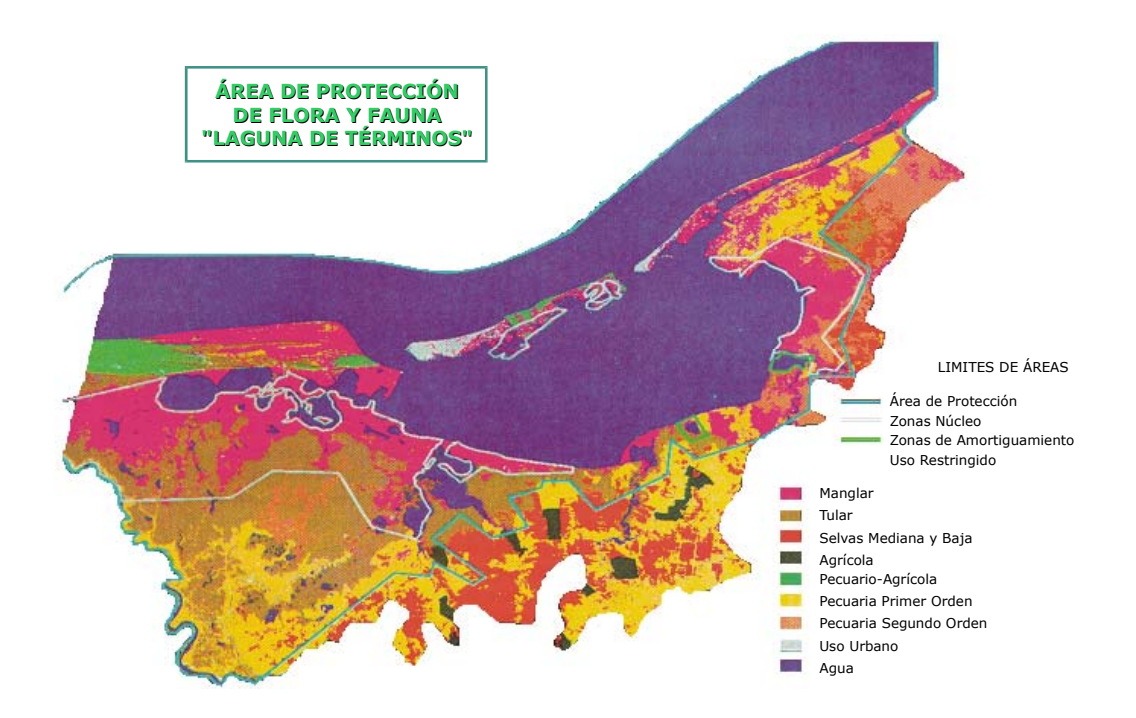

Figura 1 - Uso del suelo y vegetación del ANP de Términos y de sus alrededores (1991)

## **3. OBJETIVOS**

El presente proyecto presenta los objetivos a continuación :

- 1. Actualizar la información sobre el uso del suelo, vegetación y hábitats críticos del ANP y áreas adyacentes,
- 2. Localizar y caracterizar los hábitats críticos presentes en la zona,
- 3. Generar una base geográfica digital que contenga una información temática actualizada, de fácil acceso en computadoras personales y disponible a los usuarios interesados a través de internet.

Los productos esperados son :

- Cartografía sobre el uso del suelo, vegetación y hábitats críticos.
- Base geográfica digital con mapas temáticos e imágenes de percepción remota.
- Documentos de presentación y metadatos.
- Página internet.

### **4. ANTECEDENTES**

El grupo de investigadores del área de Percepción Remota y Sistemas de Información Geográfica del Centro EPOMEX tiene una amplia experiencia en el procesamiento de imágenes de satélite, la elaboración de cartografía y de base geográfica digital. Llevó a cabo la componente geográfica de los estudios relativos a la protección de las regiones de la laguna de Términos y de Los Petenes. Participó también en el estudio del paisaje de la Laguna de Términos en el ámbito del proyecto *North American Landscape Characterization*. Estas actividades, incluyeron el análisis de imágenes de satélite y fotografías aéreas, el análisis espacial con base en un SIG, la producción de mapas temáticos y la elaboración de una base geográfica digital del Área Protegida de la Laguna de Términos y de Los Petenes.

<span id="page-7-0"></span>El Instituto de Geografía de la UNAM tiene una larga trayectoria en proyectos de investigación y de aplicación de la percepción remota y de los SIG al estudio y monitoreo del medio ambiente. Durante los últimos años, ha desarrollado métodos de captura y procesamiento de imágenes de videografía y de fotografías aéreas digitales que resultaron ser herramientas muy eficientes para el monitoreo de los recursos naturales (Instituto de Geografía, 2000).

## **5. MATERIAL Y METODOLOGÍA**

#### **5.1. ACTUALIZACIÓN DEL MAPA DE USO DEL SUELO, VEGETACIÓN Y HÁBITATS CRÍTICOS**

La actualización de los datos sobre uso del suelo, vegetación y hábitats críticos se hizo con base en imágenes de satélite multiespectrales de alta resolución (Landsat ETM+) y fotografías aéreas digitales. Las imágenes ETM+ son aquellas capturadas por el satélite Landsat 7, lanzado en abril de 2000. Presentan varios mejoramientos en comparación con las imágenes Landsat TM, en particular una banda pancromática con una resolución espacial de 15 m (http://landsat.gsfc.nasa.gov/index.htm). La imagen se consiguió a través del Instituto de Geografía de la UNAM. Se consiguió una segunda imagen Landsat ETM + (29/3/2001) a través de EPOMEX.

La clasificación de imágenes de satélite permite obtener mapas de vegetación y uso del suelo fiables y relativamente detallados. Estas clasificaciones se llevaron a cabo utilizando el software ENVI. La captura y el procesamiento de fotografías aéreas digitales permiten la obtención de un producto muy parecido a las imágenes de satélite pero con una mejor resolución espacial (tamaño del píxel de unos metros o decímetros) y de costo accesible (Peralta-Higuera et al. 2001a y 2001b). En el presente estudio, la toma y el procesamiento de tales fotografías se realizaron con la colaboración del Instituto de Geografía de la UNAM. El análisis de las imágenes y de las fotografías se realizó observando los siguientes pasos :

#### **5.1.1. Corrección geométrica de las imágenes de satélite**

La corrección geométrica permite obtener una imagen perfectamente georeferenciada con un mapa. La transformación geométrica se llevó a cabo con base en puntos identificados en los mapas topográficos 1:50,000 del INEGI, en las coberturas del inventario de carreteras del Instituto Mexicano del Transporte (IMT) y en puntos localizados con posicionadores GPS, utilizando el software de procesamiento de imágenes PCI.

#### **5.1.2. Clasificación digital de la imagen de satélite**

La clasificación de la imagen permite obtener información temática (tipo de cobertura) a partir de la información radiométrica de la imagen. Se utilizó un método que combina clasificación no supervisada y supervisada. En un primer paso, una clasificación no supervisada permitió identificar los píxeles que presentan características espectrales similares. En un siguiente paso, estas clases espectrales fueron utilizadas como campo de entrenamiento para la clasificación supervisada. La combinación de los dos métodos garantiza la utilización de campos de entrenamiento homogéneos del punto de vista espectral, la cual es una condición imperativa para el buen desarrollo del método del máximo de verosimilitud que fue utilizado en la clasificación supervisada. Estas clasificaciones se llevaron a cabo con el software ENVI.

#### **5.1.3. Clasificación visual de la imagen de satélite**

Las clasificaciones digitales sólo se basan en las características espectrales para identificar los objetos en la imagen. En cambio la interpretación visual toma en cuenta otros elementos de la imagen como textura, forma, asociación de objetos y el propio conocimiento del intérprete, permitiendo obtener a menudo mejores resultados (Sader et al. 1990 y 1991, Mas y Ramírez 1996, Palacio y Luna 1995). Por esta razón, se elaboraron composiciones a color utilizando diferentes bandas espectrales que fueron clasificadas visualmente por un fotointérprete experimentado.

<span id="page-8-0"></span>Para el mapeo de los pastos marinos, se empleó otro enfoque ya que la atenuación de la señal por la columna de agua es muy importante y depende de la longitud de onda y de la profundidad. Para compensar el efecto de la profundidad, empleamos el método de Lyzenga (1978, 1981). Este método consiste en evaluar el cociente de los coeficientes de atenuación de pares de bandas espectrales para calcular un índice independiente de la profundidad. Estas bandas espectrales son previamente corregidas radiométricamente por el método de los objetos oscuros. En teoría, cada tipo de fondo presenta un valor del índice que es independiente de la profundidad a la cual se encuentra. Cabe señalar que este método funciona bien para aguas clasificadas como claras o relativamente claras. En el caso de la laguna de Términos, la interpretación del índice es por lo tanto delicada debido a la turbidez de la misma. Sin embargo, en la ausencia de datos sobre la distribución espacial de los sedimentos en suspensión, este método es el único aplicable. Para auxiliar la interpretación de la imagen del índice, se elaboró una composición a color utilizando las tres bandas de longitud de onda más corta que penetran mejor en el agua (bandas ETM 1, 2 y 3). La composición a color junto con el índice fueron interpretados visualmente por investigadores del Centro EPOMEX que tienen un conocimiento preciso de la distribución actual de los pastos marinos.

#### **5.1.4 Adquisición y procesamiento de fotografías aéreas digitales**

Se adquirieron fotografías aéreas digitales del ANP en las zonas donde se requiere un mayor detalle y que llamaremos "áreas de interés" en el resto de este texto:

a) La Península de Atasta que incluye el sistema lagunar Pom Atasta – Puerto Rico (mangle muy desarrollado y planta de nitrógeno),

b) la salida del río Palizada (muchos cambios recientes),

c) Boca del Carmen.

Para ello, se utilizó una avioneta rentada y el equipo desarrollado por el Instituto de Geografía de la UNAM que se describe a continuación:

#### **Equipo para la toma fotográfica**.

#### *Cámaras digitales*.

Se utilizaron dos cámaras Sony DSC-F 707 provistas de un sensor CCD de 5.02 MP (megapixeles) que proporcionan imágenes de 2560 x 1920 pixeles, provistas de un lente de 9.7-48.5 mm (para más detalle sobre la cámara ver http://www.quesabesde.com/camdig/productos/cam139e.asp). El campo visual del lente utilizado (con la focal 9.7 mm) es el mismo que aquel obtenido con una focal de 38-190 mm para una cámara fotográfica de 35 mm, o aproximadamente igual que el de un lente de 180 mm instalado en una cámara aerofotográfica métrica con negativo de 23 x 23 cm. Esta posición es la que usualmente tomamos como referencia para la planeación de levantamientos aéreos digitales, considerando ángulos visuales que produzcan una distorsión limitada (menor que la típicamente aceptada para aerofotografías convencionales). La razón por la que esta cámara utiliza un lente de distancia focal más corta es que el tamaño del sensor también es menor, por lo que sólo capta la porción central de la imagen proyectada por el lente.

Una cámara tomó imágenes a color en el visible (450 a 750 nm) y la otra en el infrarrojo cercano (850 a 1100 nm). Las imágenes fueron almacenadas en tarjetas de memoria "memory stick" de 128 MB, con capacidad para aproximadamente 50 imágenes comprimidas en formato JPEG (\*.JPG).

*Computadoras para adquisición de imágenes, navegación y georreferencia*.

Las imágenes fueron vaciadas de las tarjetas de memoria a dos computadoras portátiles durante los vuelos, con el fin de reutilizarlas. Las computadoras de navegación utilizaron el programa SADI-UTM (coordenadas UTM para extensiones contenidas dentro de una zona UTM), desarrollados en el Instituto de Geografía. Finalmente, realizan el disparo de las cámaras generando un registro de una base de datos para cada imagen, que posteriormente se asocia, a través de la hora GMT de toma, con los datos fotográficos y técnicos almacenados por las cámaras para cada imagen.

#### <span id="page-9-0"></span>*Receptores GPS*.

Se utilizó un receptor GPS *Garmin* de una banda con 12 canales en paralelo que proporciona la georreferencia para cada imagen obtenida, con una precisión variable de entre 20 y 100 metros en XY y de 100-200 metros en altitud (Z).

#### *Equipo de control y adquisición de datos*.

Se utilizó un intervalómetro diseñado y construido en el Instituto de Geografía. Su función es cerrar el circuito de disparo de las cámaras. Pueden operar ya sea de modo independiente, ajustando el intervalo de disparo entre 1 y 30 segundos, o bien controlados desde las computadoras de vuelo, para realizar disparos por tiempo ó por coordenadas preestablecidas.

#### *Procesamiento y aprovechamiento de las imágenes.*

Los datos de georreferencia almacenados en la computadora y los datos técnicos contenidos en cada imagen, fueron sincronizados utilizando la hora de toma como campo clave para generar tablas que contienen el nombre, las coordenadas UTM, la altitud del vuelo, la hora de toma y la fecha. Con base en estos datos se generó una cobertura en formato *shape* (fotos\_aereas.shp) que permite ubicar cada foto respecto a las otras capas de información generadas en el ámbito del proyecto.

Se rotaron las imágenes en función de la dirección de la línea de vuelo de manera que el norte quede hacia arriba. Las imágenes pancromáticas se separaron en tres bandas (azul, verde y rojo) que se combinaron con la imagen del infrarrojo cercano para generar una composición de color "infrarrojo" (bandas del infrarrojo, rojo y verde en los canales rojo, verde y azul). Este proceso se realizó gracias a un programa desarrollado en el sistema de procesamiento de imágenes GRASS. Se generó igualmente un encabezado ("world file") para georreferenciar aproximadamente cada imagen. Para ello, se calcularon las coordenadas de la esquina izquierda superior y el tamaño de píxel con base en la altura de vuelo, la distancia focal y las coordenadas del centro de la foto en una hoja de cálculo *excel*. Se desarrolló un programa para generar los encabezados a partir de la hoja de cálculo.

Finalmente, se elaboraron mosaicos de fotografías aéreas. Para ello, se llevó a cabo una transformación geométrica de las fotos (translación, rotación, cambio de escala) para que empalmen con el mapa topográfico a escala 1:50,000 previamente escaneado. Durante la elaboración del mosaico se trató también, en la medida de lo posible, de compensar las diferencias de tonos entre diferentes fotografías o líneas de vuelo.

#### **5.1.5. Muestreo de campo**

Visitas de campo simultáneas con el proceso de clasificación permitieron elaborar un sistema de clasificación (leyenda) adecuado e identificar la distribución general de los tipos de uso de suelo y vegetación. Durante las visitas de campo, se colectaron puntos en los cuales se identificaron el tipo de cubierta dominante y las especies más comunes. Estos puntos están asociados a una (o varias) fotografías y coordenadas geográficas obtenidas con un posicionador GPS. Se elaboraron capas de información del SIG con base en esta información.

#### **5.1.6 Producción de la cartografía**

Las imágenes clasificadas fueron integradas a la base de datos del sistema de información geográfica (SIG) Arc/info con formato vectorial. Se elaboraron mapas del uso del suelo, vegetación y hábitats críticos a las escalas 1:100,000 (mapa general derivado del análisis de la imagen Landsat) y 1:50,000 (áreas de interés definidas en el punto 5.1.4 con cubrimiento fotográfico). Los mapas fueron impresos con un graficador de inyección de tinta a color de acuerdo con los lineamientos de la CONABIO. Con el fin de obtener productos compatibles con INEGI y facilitar el manejo simultáneo de mapas del proyecto y de este instituto, el límite de los mapas se adecuó a la cartografía 1:50,000 del INEGI. Para la cartografía escala 1:100,000 se agruparon varios mapas 50,000 para definir la extensión del mapa.

#### <span id="page-10-0"></span>**5.1.7 Datos tabulares**

Se calculó la superficie total de cada tipo de cubierta y hábitat crítico para toda la región de estudio y para las diferentes categorías de zonificación del ANP. Se generaron también datos sobre el grado de fragmentación de cada tipo de cubierta como el número de parches, la superficie promedia de los parches y su forma utilizando *Patch Analyst* (Elkie et al. 1999), un programa derivado de FRAGSTATS (McGarigal y Marks 1994).

#### **5.2. CONFORMACIÓN DE UNA BASE GEOGRÁFICA DIGITAL**

Se generó una base geográfica digital donde se integró la información siguiente:

- 1. Composiciones a color de imágenes de satélite de diferentes fechas.
- 2. Mapas de uso del suelo y vegetación de diferentes fechas.
- 3. Otros mapas temáticos sobre el medio físico y socio-económico.
- 4. Fotos aéreas digitales (mosaicos).

Esta base de datos espacial se puede consultar con Arcview, un software que permite el despliegue y el análisis de varias capas de información, acercamientos, consulta de datos tabulares, gráficas e imágenes. Para asegurar la amplia distribución de la información, se generará una versión de la base de datos consultable a través del software sin costo para PC Arcexplorer (compatible con Arc/info). Está base de datos será distribuida a través de discos CD y vía internet para ser utilizada por los protagonistas que la requieran pero sin fines lucrativos.

#### **5.3. EVALUACIÓN DE LA CONFIABILIDAD DEL MAPA DE USO DEL SUELO, VEGETACIÓN Y HÁBITATS CRÍTICOS**

Es importante conocer la confiabilidad del mapa de uso del suelo, vegetación y hábitats críticos elaborado con base en la imagen de satélite de 2000. La evaluación de la confiabilidad consiste en comparar el mapa con información considerada más confiable. Generalmente se basa en un muestreo de sitios de verificación cuya clasificación se obtiene a partir de observaciones de campo o del análisis de imágenes más detalladas que aquellas utilizadas para generar el mapa (Mas et al. 2002). En este estudio, se utilizaron fotografías aéreas digitales de alta resolución para verificar el mapa generado a partir del análisis de una imagen de satélite de alta resolución. La confrontación entre las clases cartografiadas y las clases determinadas para los sitios de verificación permite evaluar la confiabilidad del mapa y conocer las principales confusiones que presenta.

Stehman y Czaplewski (1998) dividen el proceso de evaluación de la confiabilidad en 3 etapas :

- El diseño del muestreo que consiste en la selección de las unidades de muestreo (sitios de verificación).
- El protocolo de evaluación del sitio de verificación que permite obtener la clase correspondiente a cada sitio.
- El análisis de los datos que consiste en la elaboración de una matriz de error (o matriz de confusión) y el cálculo de índices de confiabilidad.

**El diseño del muestreo** sirve para seleccionar una pequeña parte del área de estudio de tal forma que sea representativa del conjunto. Para ser estadísticamente riguroso, un diseño de muestreo debe ser probabilista es decir que cualquier unidad de muestreo presente en el mapa tenga una probabilidad no nula de ser muestreada. En otras palabras, la selección de los sitios de verificación no debe ser sesgada para descartar o favorecer sitios de verificación presentando ciertas características. En este estudio, debido a que se utilizaron las fotografías del inventario forestal nacional que no cubren todo el área, el muestreo no es probabilista en un sentido estricto. Sin embargo, ya que las líneas de vuelo son sistemáticas, se puede considerar que los sitios muestreados (fotografiados) son representativos, es decir que el muestreo basado en la selección aleatoria de puntos dentro de la cobertura de las fotografías no presenta sesgos (Stehman, 2000). El muestreo aleatorio permite evaluar la confiabilidad global del mapa de manera rigorosa. Sin

embargo, algunas categorías del mapa del extensión limitada pueden resultar poco o nulamente muestreadas. Como se trata de medir una variable binomial (acierto-error) en una población grande, se puede emplear la fórmula a continuación para determinar el tamaño de la muestra (Fitzpatrick-Lins 1981, Dicks & Lo 1990, Stehman 2001):

$$
n = \frac{t^2 p(1-p)}{d^2} \tag{1}
$$

Donde *n* número de unidades de muestreo, p confiabilidad, d : error (medio intervalo de confianza) y t = 1.96 para  $α = 0.05$ .

**El protocolo de evaluación** consiste en la caracterización del sitio de verificación para asociarlo a una (o varias) clases de la leyenda del mapa que se evalúa. Durante este proceso la confrontación entre la clase interpretada en la fotografía y en el mapa tiene algunas limitaciones que conducen a una subestimación de la confiabilidad. Estas limitaciones son :

a) la dificultad para escoger una clase única con base en las fotos,

b) el error en la localización de la foto en el mapa (Khorram et al. 2000),

c) la subjetividad de delimitar cubiertas que presentan transición (temporal o espacial) o un alto grado de fragmentación (Mas et al. 2001).

Para paliar a estos problemas algunos autores desarrollaron métodos que permiten opciones múltiples, es decir que un sitio de verificación y el sitio correspondiente en el mapa puede ser asociados a varias categorías y no a una única (Khorram et al. 2000). Otros autores utilizaron un enfoque difuso que permite también asociar, con diferentes grados de pertenencia, un sitio a diferentes categorías (Woodcock y Gopal 2000). En este estudio, cada sitio de verificación se asoció a una sola categoría.

**El análisis de los datos** se hace generalmente a través de una matriz de confusión que permite confrontar la información de los sitios de verificación con aquella de la base cartográfica que se pretende evaluar. Con base en esta matriz, se desarrollaron varios índices de confiabilidad (Stehman y Czaplewski 1998) como la confiabilidad global (proporción de los sitios de verificación correctamente clasificados en la base cartográfica). Existen también índices que dan cuenta de la confiabilidad de cada una de las clases de la leyenda como a) la confiabilidad del usuario que puede interpretarse como la probabilidad que un punto clasificado como A y aleatoriamente seleccionado sea realmente A en el terreno y b) la confiabilidad del productor que es la proporción de sitios de verificación de la clase A que están representados en el mapa o la base de datos como tal. Los índices de confiabilidad descritos anteriormente no toman en cuenta los elementos fuera de la diagonal de la matriz (Rosenfield y Fitzpatrick-Lins 1986). Para ello, se desarrolló el índice de Kappa que utiliza los elementos fuera de la diagonal y da cuenta de la contribución del azar en la confiabilidad. El índice de Kappa resta la contribución del azar a la proporción de unidades de muestreo correctamente clasificadas (ver ecuación a continuación).

$$
K = \frac{P_o - P_c}{1 - P_c} \tag{2}
$$

donde K es el coeficiente de Kappa,  $P_0$  es la proporción de sitios de verificación correctamente clasificados y, Pc proporción de sitios correctamente clasificados debido al azar.

$$
P_o = \sum p_{ii}
$$
 (suma de los elementos de la diagonal de la matrix de confusión) (3)  

$$
P_c = \sum (p_{+i}p_{i+})
$$
 (suma de los productos de las sumas marginales) (4)

Un coeficiente de Kappa de 0.9 significa que la clasificación es 90 % mejor que la confiabilidad esperada afectando aleatoriamente una categoría de cobertura a los polígonos o a los píxeles (Dicks y Lo 1990).

#### <span id="page-12-0"></span>**5.4. LOCALIZACIÓN Y CARACTERIZACIÓN DE LOS HÁBITATS CRÍTICOS**

La localización y el monitoreo de los hábitats críticos durante las últimas décadas se realizó con base en la comparación de tres fuentes cartográficas compatibles en cuanto a sistema de clasificación, escala y métodos de elaboración (serie I y II de INEGI y IFN 2000). Este base de datos "multifecha" permite evaluar y caracterizar los cambios de cobertura (Velázquez et al. 2002, Mas et al. 2002). Se analizaron los cambios de los manglares y de las selvas en el ANP y sus alrededores. Cabe mencionar que existen diferentes versiones digitales de las cartografías de INEGI serie I y II. En este estudio, se utilizó una versión de la cartografía digital de la serie I realizada por el Instituto de Geografía a solicitud del INE modificada en el ámbito de un proyecto del INE (detección y corrección de errores de etiqueta y adecuación al sistema clasificatorio del inventario forestal 2000) y la versión validada de la serie II liberada en 2000 por el INEGI y también adaptada al sistema clasificatorio del Inventario Nacional Forestal 2000. Estas tres coberturas están respaldadas bajo los nombres de  $t_1$ ,  $t_2$  y  $t_3$  respectivamente.

Con base en las superficies correspondientes a los diferentes tipos de cobertura estudiada para las diferentes fechas, se calcularon las tasas de cambio de acuerdo a la ecuación utilizada por FAO (1996) y la mayoría de los autores para el cálculo de tasas de deforestación. Esta tasa expresa el cambio en porcentaje de la superficie al inicio de cada año.

$$
t = \left(1 - \frac{S_1 - S_2}{S_1}\right)^{1/n} - 1
$$
 (5)

donde t es la tasa de cambio (para expresar en % hay que multiplicar por 100),

 $S_1$  superficie en la fecha 1,

S<sub>2</sub> superficie en la fecha 2,

n es el número de años entre las dos fechas.

Se evaluó el grado de fragmentación de estos tipo de cobertura a través del cálculo de índice de fragmentación con el programe *Patch-analyst* (McGarigal y Marks 1994, Mas y Correa 2001).

## **6. RECURSOS MATERIALES Y HUMANOS**

#### **6.1. MATERIAL DISPONIBLE**

El área de Percepción Remota y SIG del Centro EPOMEX cuenta con el equipo necesario para llevar a cabo este tipo de estudio. Dispone de 3 estaciones de trabajo SUN, una tableta digitizadora GTCO DigiPad L, un graficador Hewlett Packard, una impresora láser PostScript, 1 sistema de posicionamiento global (GPS). Los softwares disponibles son Arc/Info versión 7.2.1 (sistema de información geográfica), ERDAS versión 7.5, ERDAS IMAGINE versión 8.02 (procesamiento de imágenes), ENVI 3.5 y ArcView 3.0 (sistema de información geográfica), así como FRAGSTATS 2.0, Patch Analyst e IDRISI para windows. Cuenta también con imágenes Landsat MSS del proyecto *North American Landscape Characterization* y fotografías aéreas de 1956, 1965, 1977 1984, 1990 y 1992 de la región de la Laguna de Términos. El Centro EPOMEX dispone de 2 camionetas y una lancha para trabajo de campo.

#### **6.2. RECURSOS HUMANOS**

El grupo de investigadores con el cual se pretende llevar a cabo este trabajo reúne especialistas en percepción remota, sistemas de información geográfica, vegetación y en manejo de los recursos naturales, que forman parte del Centro EPOMEX, así como investigadores del Instituto de Geografía de la UNAM y de la UADY.

<span id="page-13-0"></span>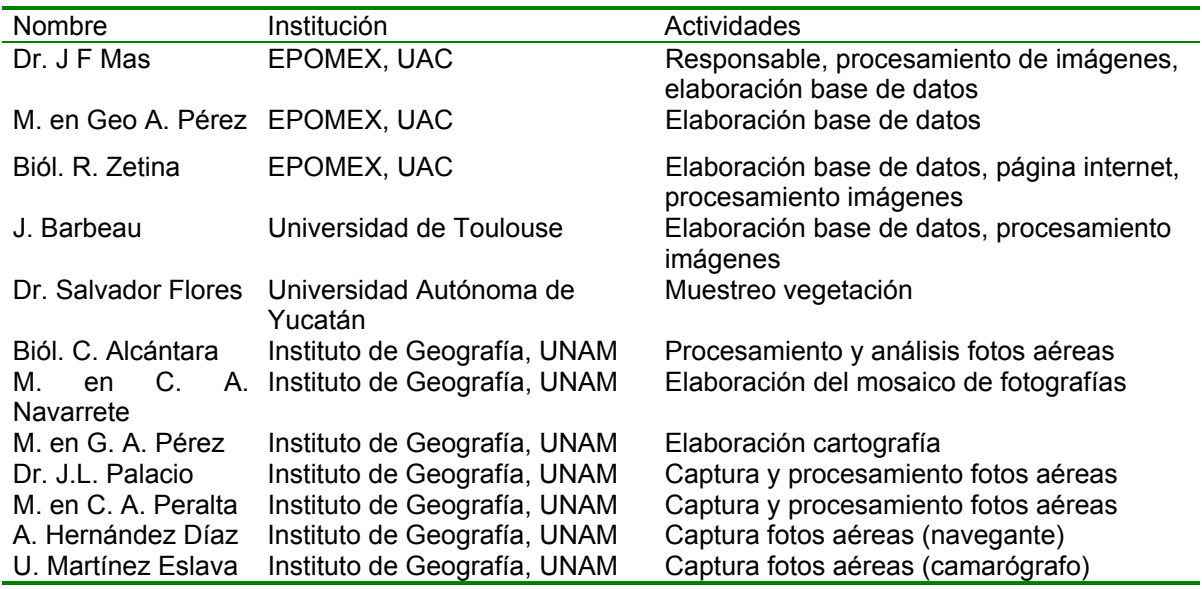

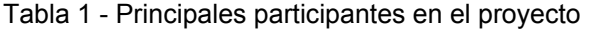

## **7. RESULTADOS**

#### **7.1. ADQUISICIÓN DE MATERIAL**

Se compraron los softwares ENVI versión 3.2, HTML ImageMapper versión 3.0 y una computadora PC (Pentium III 600Mhz, 64mo RAM 8Mo video DD 16 Gb) para el procesamiento de las imágenes. Se instalaron los softwares *gpstrackmaker* (freeware) y *Oziexplorer* (shareware) para procesar los puntos de GPS y *patchanalyst* (Elkie et al. 1999) para la caracterización del grado de fragmentación.

Se consiguieron las imágenes Landsat 21/47 siguientes:

- 1. El triplicado de imágenes Landsat MSS de los años 1974, 1986 y 1992 del proyecto *Caracterización del Paisaje de América del Norte* (CPAN) se consiguió a través del Instituto de Geografía de la UNAM.
- 2. Una imagen Landsat TM del 3/4/1991 adquirida por el Centro EPOMEX en un proyecto anterior.
- 3. Una imagen Landsat TM del 15/3/1996 a través de ACERCA.
- 4. Una imagen Landsat ETM + del 3/4/00 a través de Instituto de Geografía de la UNAM (imagen adquirida en el ámbito del inventario forestal nacional 2000-2001).
- 5. Una imagen Landsat ETM + del 29/03/2001 adquirida por EPOMEX.

#### **7.2 ADQUISICIÓN Y CORRECCIÓN GEOMÉTRICA DE LAS IMÁGENES DE SATÉLITE**

Las imágenes del CPAN ya están corregidas geométricamente con un error (RMS error) inferior a un pixel. Las dos imágenes Landsat TM se corrigieron con base en puntos ubicados en los mapas topográficos de INEGI escala 1:50,000. El error RMS fue menor a un píxel. La imagen Landsat ETM + se corrigió en el Instituto de Geografía igualmente con base en los mapas topográficos 1:50,0000 de INEGI obteniendo un error de menos de un píxel. De esta forma se dispone de 7 imágenes de satélite de la región de la Laguna <span id="page-14-0"></span>de Términos tomadas entre 1974 y 2001. Seis de ellas presentan una buena calidad (libre de nubes) mientras la imagen de 1992 presenta bruma.

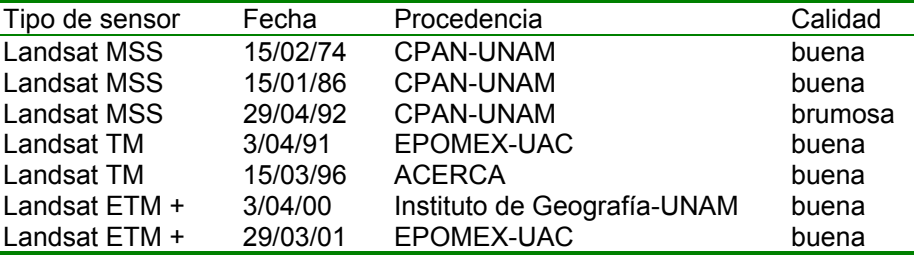

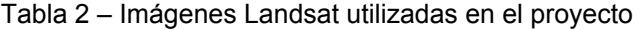

#### **7.3. ADQUISICIÓN DE FOTOGRAFÍA AÉREA DIGITAL**

La adquisición de fotografías aéreas digitales fue laboriosa por las dificultades que tuvimos para encontrar avionetas aptas para este tipo de misión y el número reducido de días libres de nube. Se adquirieron aproximadamente 900 fotografías de alta resolución (2560 X 1920 píxeles) tanto en el visible como en el infrarrojo (ver tabla a continuación) entre el 20 y el 25 de marzo de 2002.

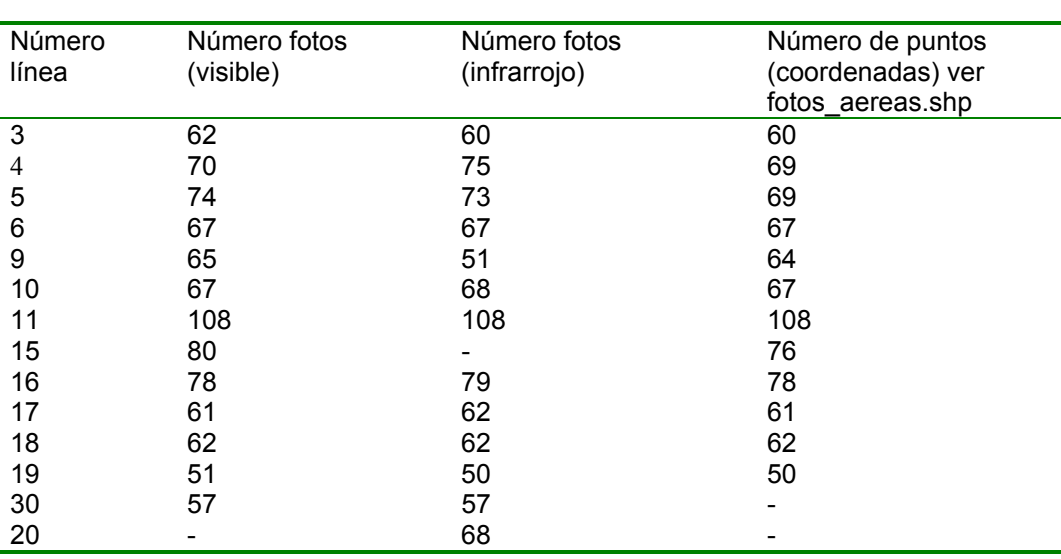

Tabla 3 - Número de fotos por línea de vuelo (el número de fotos en el visible y en el infrarrojo no coincide

porque a veces una de las cámara no se disparaba)

Como se indica en la tabla 3, por un problema en el respaldo de las fotos, no existen las fotografías infrarrojo de la línea 15 ni las visibles de la línea 20, ni tampoco las coordenadas correspondientes a las líneas 20 y 30. Asimismo, en algunos casos una de las cámaras no se disparaba por lo cual no existe siempre ambos tipos de fotografías (visible e IR) para el mismo punto o se disparaba sin que se tomará las coordenadas simultáneamente y por lo tanto el número total de puntos no corresponde siempre al número de fotografías del visible.

Las fotografías cubren aproximadamente 318,500 ha (3,185 km<sup>2</sup>), tomando en cuenta el sobrelape entre fotos consecutivas y las diferentes líneas de vuelo. Cubran aproximadamente 275,600 ha del ANP, lo que

representa aproximadamente 37 % de la superficie total y 71 % de la superficie terrestre del ANP. La distribución de las fotografías aéreas se presenta en la figura 2.

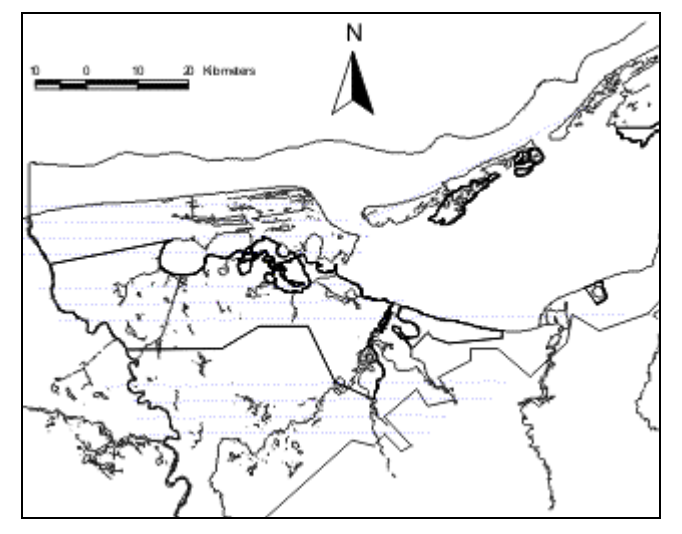

Figura 2. Distribución de las fotografías aéreas (cada punto representa el centro de una fotografía).

Las fotografías se rotaron para orientarlas de acuerdo a la cartografía. Las imágenes a color en el visible se descompusieron en 3 canales (rojo, verde y azul) para elaborar composiciones "infrarrojo" con base en la combinación de la fotografía infrarroja con las bandas del rojo visible y del verde visible (figura 3). La elaboración de las composiciones infrarrojo fue delicada ya que las bandas provienen de dos cámaras diferentes y que un movimiento de menos de un micrón de las cámaras (debido a las vibraciones del avión) ocasiona que las imágenes presentan un ligero desfase que debe ser corregido antes de combinarlas.

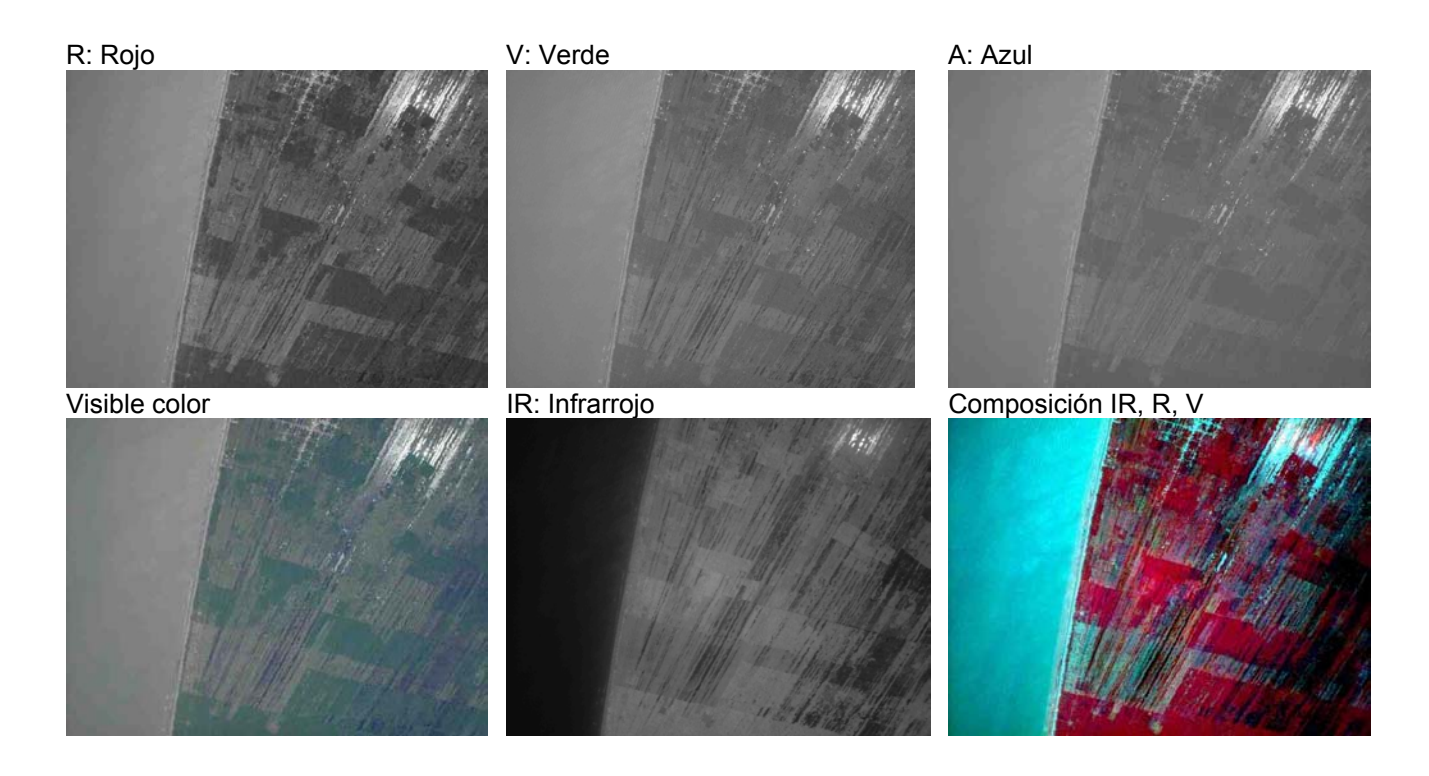

<span id="page-16-0"></span>Figura 3 – Fotografía a color ( visible), bandas del rojo, verde y azul (visible), fotografía infrarrojo cercano y composición de color "infrarrojo" (combinación del infrarrojo, rojo y verde).

En un paso siguiente, con base en las coordenadas del centro de las fotos, la altura de vuelo y la distancia focal se calculó para cada foto el tamaño del píxel y las coordenadas de una esquina para generar un encabezado de georeferenciación de las fotografías (world file). Este encabezado permite el despliegue de las fotografías en arcview respetando aproximadamente la posición y la escala. Los movimientos del avión tienen por efecto que la fotografía no se tome exactamente a su vertical y que, por consecuencia, la posición registrada con GPS no coincida exactamente con el centro de la imagen.

Sin embargo, el producto más fácil de utilizar es el mosaico de fotografías aéreas ya que se corrigieron los problemas de desfases y escala mencionados anteriormente. El mosaico se realizó con base en la cartografía topográfica escala 1:50,000. Se generaron cuatro mosaicos (siguiendo la división de los mapas topográficos del INEGI). Tres de estos mosaicos se tuvieron que dividir en cuatro imágenes georreferenciadas por el tamaño de los archivos que impedía un fácil manejo. En algunos casos no fue posible igualar los tonos entre líneas de vuelo ya que eran demasiados disparos y se nota el límite de las fotografías que componen el mosaico.

#### **7.4. SALIDAS DE CAMPO**

Se realizaron cuatro salidas de campo por lancha y por vía terrestre durante las cuales se tomaron datos sobre la vegetación con registro GPS. Estos datos sirvieron de apoyo para la clasificación visual y la selección de campos de entrenamiento de la clasificación supervisada. Las zonas visitadas fueron Boca Chica, Laguna del Este, El Carrizal, Laguna El Vapor, Río Las Piñas, Río Marentes, Río Palizada. Las observaciones geoposicionadas fueron integradas en la base de datos.

#### **7.5. CLASIFICACIÓN DIGITAL DE LAS IMÁGENES**

Se clasificaron las imágenes de 1974, 1986, 1991, 1996 y 2000 utilizando un método no supervisado (isodata). En una siguiente fase, se identificaron los cúmulos (*clusters*) siguiendo las clases a continuación:

- 1. Agua,
- 2. asentamientos humanos,
- 3. manglar,
- 4. selva tropical,
- 5. acahuales,
- 6. pantanos de zacates (popal, tular, carrizal),
- 7. agricultura de riego,
- 8. agricultura de temporal.

Estas clasificaciones no fueron muy satisfactorias ya que diferentes tipos de coberturas se juntan en un mismo cúmulo. Se realizó una clasificación supervisada que tampoco dio resultados muy satisfactorios por la alta confusión espectral entre categorías que es deseable discernir. Por la dificultad para obtener una imagen reciente de la época de lluvias libre de nube y por los limitantes del enfoque de clasificación digital, se descartó la clasificación digital multifecha y se optó por una clasificación visual como se indica a continuación.

#### **7.6. ELABORACIÓN DEL MAPA DE USO DEL SUELO, VEGETACIÓN Y HÁBITATS CRÍTICOS 1:100,000**

Ya que la imagen de satélite 21/47 no cubre totalmente el ANP, se utilizó también la imagen adyacente, misma que fue proporcionada por el Instituto de Geografía de la UNAM. Con base en el análisis visual de las imágenes de 2000, se generó un mapa de uso del suelo y vegetación, escala 100,000. El sistema clasificatorio se deriva de INEGI (1980) y contempla las siguientes categorías:

#### **1. Uso agropecuario**

- Agricultura de Riego
- Agricultura de Temporal
- Pastizal Inducido
- Pastizal de Planicies Fluviales
- Pastizal de Planicies Palustres

El Pastizal de planicie palustre se inunda en época de lluvias mientras que el pastizal de planicie fluvial está directamente impactado por las avenidas anuales y extraordinarias de los ríos. Su composición florística es muy similar.

#### **2. Cubiertas naturales o semi naturales no forestales**

- **Carrizal**
- Cuerpo de Agua
- **Sabana**
- **Tular Popal**
- Tular Popal + Pastizal de Planicies Fluviales
- **Tular Popal + Pastizal de Planicies Palustres**
- **EXECONAS Sin Vegetación Aparente**

#### **3. Zona urbana**

■ Zona urbana

#### **4. Cubiertas forestales**

- **Manglar**
- Manglar + Pastizal de Planicies Palustres
- **Manglar + Selva**
- $\overline{\phantom{a}}$  Selva + Manglar
- Selva Baja Subperennifolia Inundable
- Selva Mediana Subperennifolia
- Selva Mediana Subperennifolia + Pastizal Inducido
- Selva Mediana Subperennifolia + Pastizal de Planicies Fluviales
- Selva Mediana Subperennifolia + Pastizal de Planicies Palustres

Ciertas categorías son "compuestas" de dos categorías cuando no fue posible delimitar polígonos "puros" de una u otra categoría, debido al alto grado de fragmentación o a la transición gradual entre tipos de cubiertas. Para estas categorías no se determinó la dominancia de una de las coberturas.

Las especies dominantes por tipo de comunidad se indican a continuación:

#### **Selva Mediana Subperennifolia**

- *Bucida buceras* (Pucté)
- *Tubebuia rosea* (dominante)
- *Sabal yapa*
- *Brosimum alicastrum*
- *Swietenia macrophylla*
- *Manilkara zapota*
- *Bursera simaruba*
- *Lonchocarpus guatemalensis* (Palo de gusano)
- *Ceiba* sp.

#### <span id="page-18-0"></span>**Selva baja subperennifolia inundable**

- *Haematoxylum campechianum*
- *Bucida buceras*
- *Coccoloba barbadensis*

#### **Manglar**

- *Avicennia germinans*
- *Laguncularia racemosa*
- *Conocarpus erecta*
- *Rizophora mangle*
- *Bactris bolanoidea* Jaguacté (palmita con espinas que se encuentra asociada a los manglares (debajo de ellos) sólo aparece en la Laguna de Términos)

#### **Sabana**

- *Spondias mombin* (Jobo)
- *Dillenia americana*
- *Acoelorrhaphe wrighthtii*
- *Crescentia cujete*

#### **Tular-Popal**

- *Thalia geniculata* (Popal)
- *Cyperus articulatus* (Tule)
- *Typha domingensis* (Tule)

#### **Carrizal**

• *Phragmites australis* 

#### **Pastizal de planicies fluviales**

- *Typha domingensis*
- *Phragmites australis*
- *Cladium jamaicense*
- *Cyperus articulatus*

#### **Pastizal de planicies palustres**

- *Typha domingensis*
- *Phragmites australis*
- *Cladium jamaicense*
- *Spartina spartinae*

#### **Pastos marinos**

La especie dominate es *Thalassia testudinum* acompañada en menor proporción por *Halodule wrightii* y *Syringodium filiforme*.

#### **7.7. ELABORACIÓN DE LA CARTOGRAFÍA DE PASTOS MARINOS**

Como se menciona en métodos, la extensión de los pastos marinos se evaluó con base en la interpretación visual del índice independiente de la profundidad propuesto por Lyzenga (1981) y de la composición a color elaborada con base en las bandas del visible (bandas ETM 1, 2 y 3) de la imagen Landsat ETM+ del 2001. Se escogió esta imagen porque permitió generar una imagen-índice más interpretable que la imagen del 2000.

<span id="page-19-0"></span>Estas imágenes no hubieran podido analizarse sin el conocimiento de campo de G. Villalobos quién interpretó las imágenes con R. Zetina ya que la turbidez del agua (que se apreciaba en la composición a color utilizada para auxiliar la interpretación) afecta el valor del índice de manera importante.

De acuerdo a las observaciones realizadas por G. Villalobos y su equipo de trabajo, la mayor presencia de pastos marinos se sigue dando en la parte media y oriental del litoral de Isla del Carmen, alrededor del delta interno de Boca de Puerto Real y hacia la Boca del Estero de Sabancuy. Existe una menor superficie en la región del litoral entre la Boca de Pargos (desembocadura del Candelaria y Mamantel) y Boca de Balchacah (Chumpan-Sitio Viejo). En cambio en otras áreas, la extensión de los pastos ha disminuido significativamente:

- En la parte del litoral interno de Isla del Carmen, los pastos fueron afectos por el removimiento de sedimentos por el huracán Roxanne (1995).
- En la zona de Estero Pargo, el crecimiento urbano y sus desechos asociados provocaron la desaparición significativa de los pastos.
- En Boca de Puerto Real (extremo oriente de Isla del Carmen), la extracción de arena impacta los pastos debido a que, durante la época de norte, el viento mueve sólidos hacia la laguna.

Esta cartografía de los pastos marinos fue integrada en la cartografía digital e impresa presentada anteriormente para obtener un mapa que presente el conjunto de tipos de coberturas y hábitats críticos de la región en un solo documento. La cartografía de los pastos marinos no fue sometida a la evaluación de la fiabilidad cartográfica porque no se aprecian bien en las fotografías aéreas. Por lo tanto, los polígonos de pastos marinos fueron considerados como "cuerpo de agua" durante la evaluación de la fiabilidad.

#### **7.8. EVALUACIÓN DE LA CONFIABILIDAD DEL MAPA 1:100,000.**

Con el fin de evaluar la confiabilidad del mapa, se analizaron 229 sitios de verificación ubicados en fotografías aéreas digitales de alta resolución. Estos puntos fueron seleccionados aleatoriamente dentro de la superficie cubierta por las 4 líneas de vuelo del Inventario Forestal Nacional 2000 disponibles en el área (figura 4).

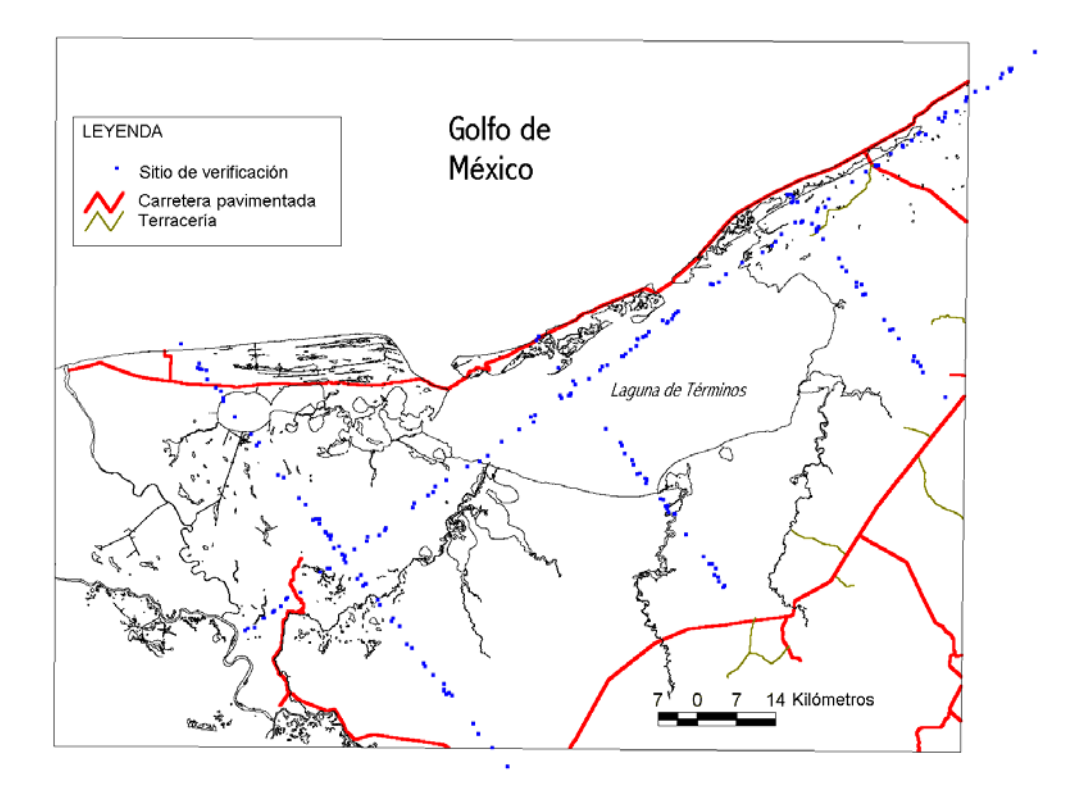

Figura 4 – Localización de los sitios de verificación

Las fotografías digitales presentan una resolución espacial de un metro aproximadamente y permiten identificar con un alto grado de confiabilidad el tipo de cubierta. En la figura a continuación se puede apreciar la calidad de este insumo en comparación con una imagen de satélite Landsat.

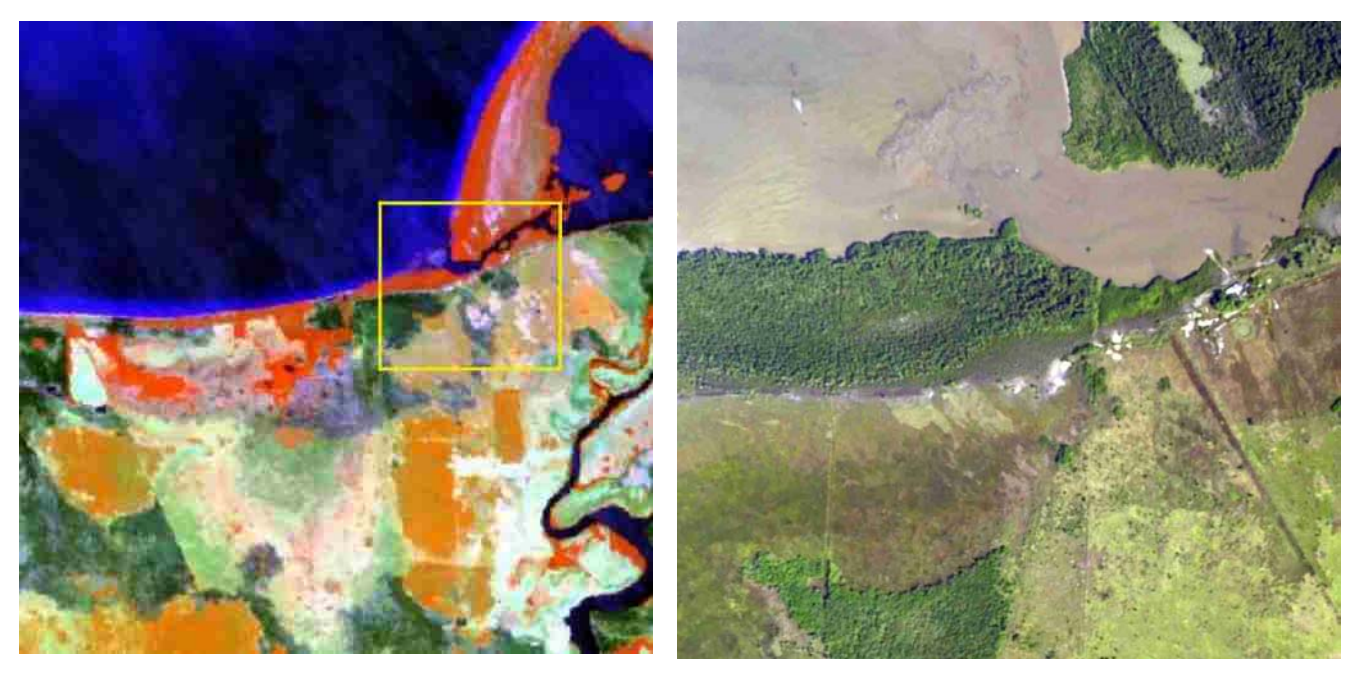

Figura 5 - Composición de color de una imagen Landsat ETM+ y fotografía aérea digital de un área situada en la región de la Laguna de Términos, Campeche.

Los sitios de verificación se localizaron en las fotografías aéreas y se fotointerpretaron sin que el intérprete tenga acceso a la información del mapa. En un paso siguiente, se confrontó la información de los sitios de verificación con aquella del mapa a través de una matriz de confusión (tabla 4). Como el mapa presentan categorías combinadas, como "Manglar + Pastizal de Planicies Palustres" por ejemplo, se consideró que era aceptable que el sitio de verificación coincida con cualquiera de las dos categorías combinadas.

Tabla 4 - Matriz de confusión del mapa de uso del suelo, vegetación y hábitats críticos. La matriz está basada en 229 sitios de v erificación, caracterizados a través del análisis de fotografías aéreas digitales.

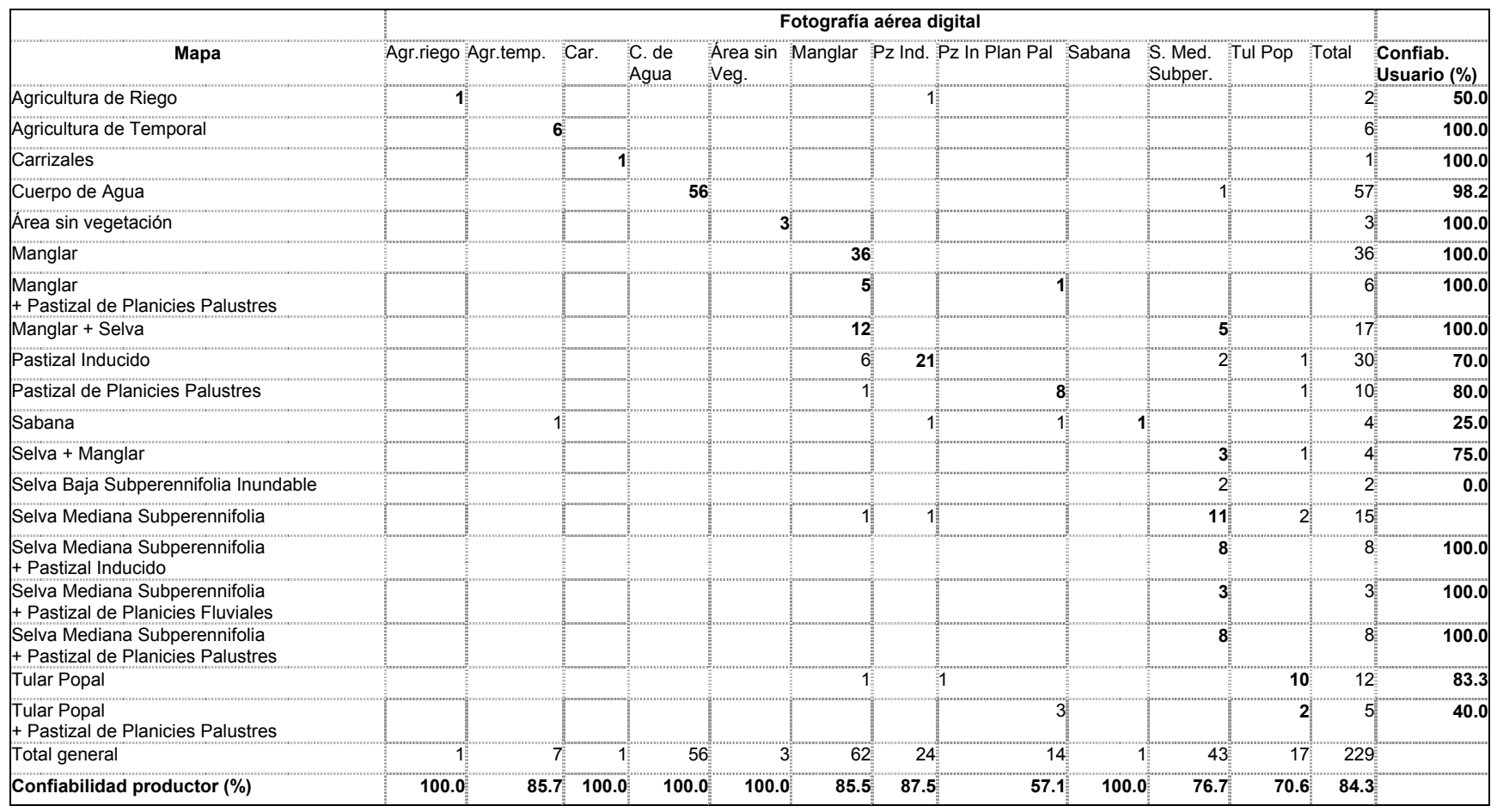

Con base en la matriz de confusión se calcularon los diferentes índices de confiabilidad y su intervalo de confianza. La confiabilidad global del mapa es de 84.3 % (± 4.7 %). Cuando una categoría tiene pocos sitios de verificación, la evaluación de la confiabilidad no es muy precisa y se puso en carácter itálico en la tabla 5. Debido al muestreo aleatorio algunas categorías no fueron muestreadas.

Tabla 5 – Índices de confiabilidad del mapa de uso del suelo, vegetación y hábitats críticos. Se indican en itálicos los valores de confiabilidad poco significativos debido a número reducido de sitios de verificación.

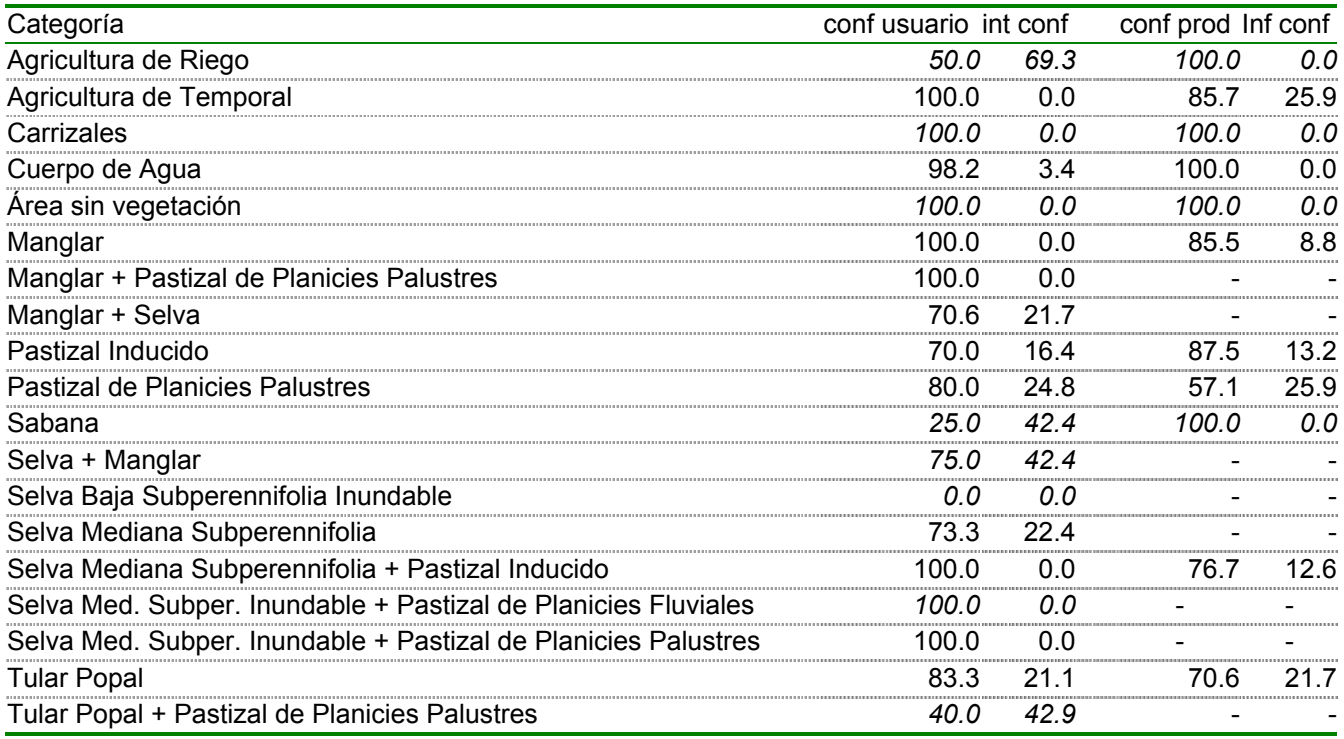

Para llevar a cabo el cálculo del índice de Kappa se agruparon entre ellas las categorías mixtas. Por ejemplo se juntaron en una sola categoría "selva" las categorías de selva baja y mediana mezcladas con otras coberturas. A este nivel de agregación la confiabilidad global del mapa es de 86 % y el coeficiente de Kappa es de 83 %.

Tabla 6 - Matriz de confusión del mapa de uso del suelo, vegetación y hábitats críticos con algunas categorías agregadas.

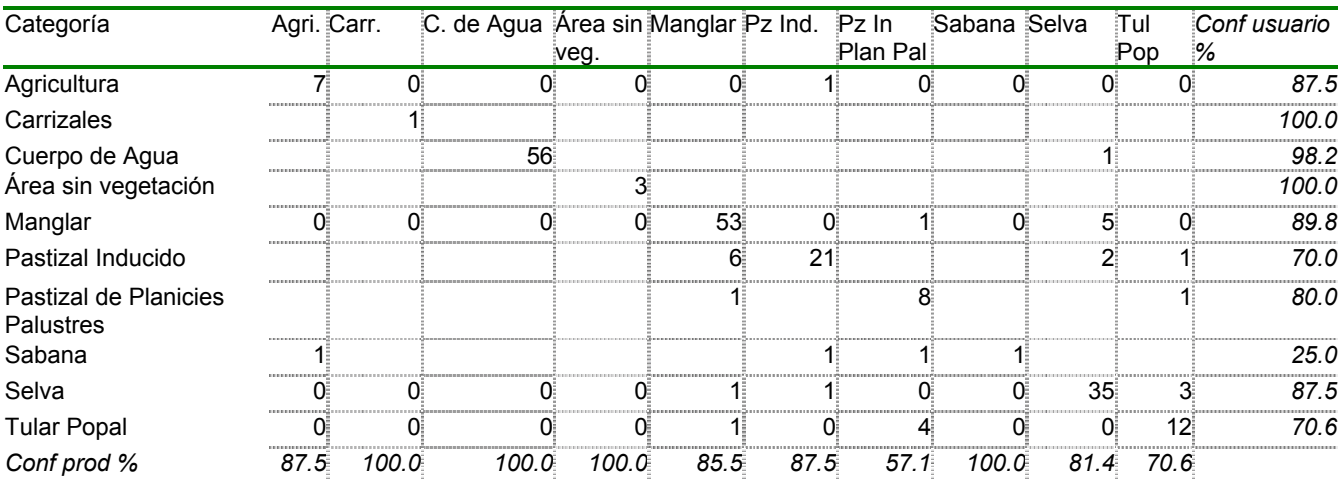

### <span id="page-24-0"></span>**7.9. ELABORACIÓN DE LA CARTOGRAFÍA 1:50,0000**

Para elaborar la cartografía a escala 1:50,000 se interpretaron visualmente los mosaicos de fotografías aéreas utilizando el mismo sistema clasificatorio que para la cartografía anterior. El incremento en el detalle espacial del mosaico en comparación con la imagen Landsat permitió une delimitación mucho más precisa de los diferentes tipos de cobertura. Además de la diferencia en el nivel de detalle algunas diferencias entre ambos cartografías se deben sin duda a la diferencia de fechas de las imágenes (imagen Landsat del 2000 y fotografías del 2002). Se generaron 4 mapas correspondientes a los cuatro mosaicos siguiendo la división 1:50,000 del INEGI (mapas al 50,000 *Palizada*, *Progreso*, *Porvenir* y *Ciudad del Carmen*). Desafortunadamente, en varios mapas, la cobertura fotográfica no es completa por lo cual se dejó la interpretación anterior realizada con base en la imagen Landsat y se indica las áreas del mapa que fueron respectivamente derivadas de las fotografías y de las imágenes.

#### **7.10. ELABORACIÓN DE LA BASE DE DATOS DEL SIG**

Se generó una base geográfica digital donde se integraron las capas de información siguientes (entre paréntesis, se indica el nombre del archivo correspondiente):

1. Imágenes de percepción remota:

- 1. Imagen Landsat MSS de 1974.
- 2. Imagen Landsat MSS de 1986.
- 
- 3. Imagen Landsat TM de 1991.
- 4. Imagen Landsat MSS de 1992 5. Imagen Landsat TM de 1996.
- 6. Imagen Landsat ETM + de 2000.
- 7. Imagen Landsat ETM + de 2001.
- 8. Mosaicos de fotografías aéreas.

2. Mapas de uso del suelo y vegetación:

- 1. Uso del suelo, vegetación y hábitats críticos, escala 1:100,000 (año 2000) (usoveg00)
- 2. Uso del suelo, vegetación y hábitats críticos, escala 1:50,000 (año 2002) (veg\_progreso, veg\_carmen, …)
- 3. Uso del suelo y vegetación *serie I* (INEGI, 1984), (inegi)
- 4. Uso del suelo y vegetación en los 70<sup> $\degree$ </sup>, en 1993 y en 2000 ( $t_1, t_2$  y  $t_3$ )

3. Otros mapas temáticos:

- 1. Suelos (carta edafológica, 1:250,000, INEGI), (edafología)
- 2. Geología (carta geológica, 1:250,000, INEGI), (geologia)
- 3. Áreas de inundación (Carta hidrológica de aguas superficiales, 1:250 000, INEGI), (inunda)
- 4. Carreteras (IMT) (carreteras)
- 5. Asentamientos humanos y datos sobre población (INEGI) (poblados)
- 6. Límites y zonificación del ANP (Diario Oficial, EPOMEX). (anpterm)

4. Otras capas de información:

- 1. Puntos de muestreo (salidas de campo, EPOMEX). (datos\_campo)
- 2. Modelo digital de terreno (derivado de INEGI, formato *raster*). (mde.bil)
- 3. Línea de costa (INEGI). (costa)
- 4. Límites municipales y datos sobre los municipios (INEGI). (munterm)
- 5. Localización del centro de las fotos aéreas digitales (IG). (fotos\_aereas)

<span id="page-25-0"></span>La descripción de cada cobertura se encuentra en los metadatos así como una impresión reducida de las imágenes. Las coberturas y las imágenes están respaldadas en los discos CD anexos.

Se generaron dos archivos de esta base de datos espacial de tal manera que se pueda consultar con Arcview y con el software sin costo para PC *Arcexplorer* 2.0 (compatible con Arc/info). Esta base de datos está distribuida a través de discos CD y vía internet para asegurar una amplia distribución.

#### **7.11. ELABORACIÓN DE METADATA Y PÁGINA INTERNET**

Se elaboró un metadato para cada una de los principales productos del proyecto para asegurar un acceso más amplio a esta información. Una página internet, que presenta el proyecto se puede encontrar en http://etzna.uacam.mx/epomex/epomex.html. Esta página y la página sobre Los Petenes de Campeche han sido sometida a CICEANA para que se haga una liga.

#### **7.12 ESTADÍSTICAS DE SUPERFICIES**

Con base en la cartografía digital escala 100,000 del 2000, se llevó a cabo el cálculo de las superficies correspondientes a cada categorías de cubiertas para toda el ANP y los diferentes tipos de zonificación. El ANP de la Laguna de Términos presenta tres tipos de zonas de protección (ver tabla y figura a continuación) :

- Área de protección.
- Zona núcleo.
- Zona de amortiguamiento.

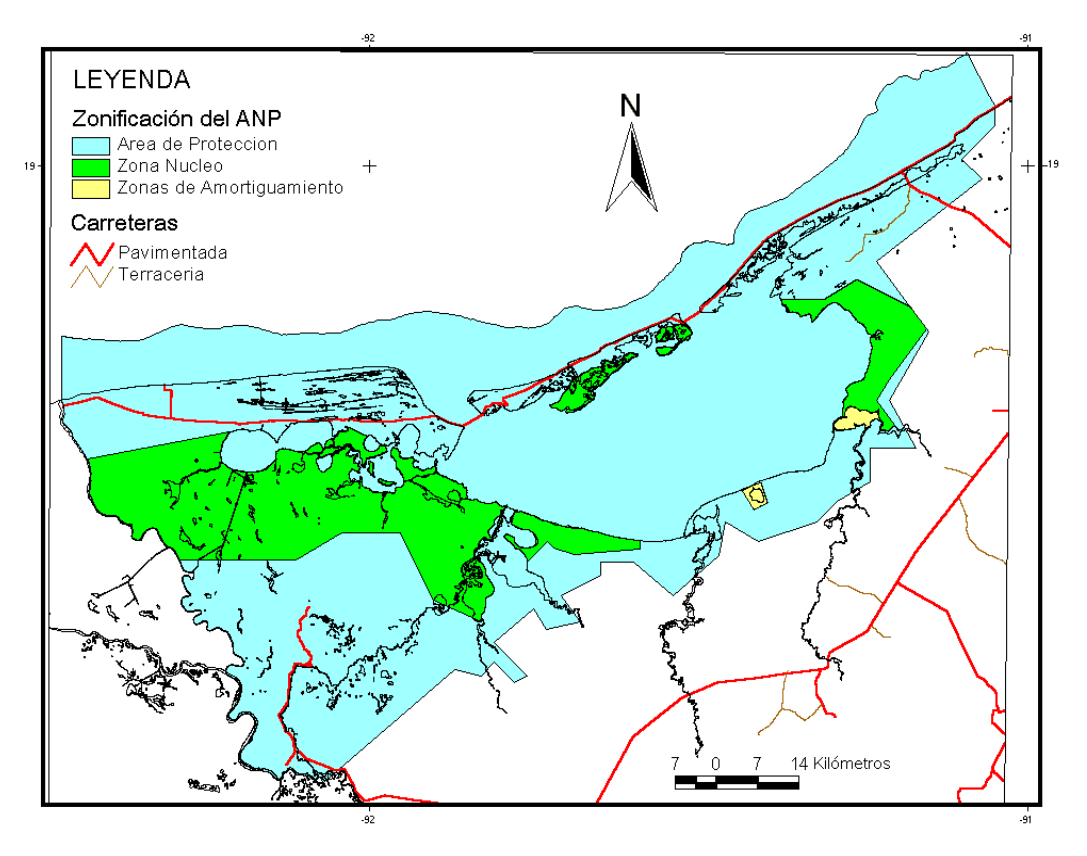

Figura 6 - Zonificación del ANP de Términos

En las tablas a continuación se indican las superficies correspondientes a las diferentes categorías de cubierta para el área de protección, la zona núcleo, la zona de amortiguamiento y todo al ANP.

| Zonificación             | Terrestre | Acuático | Total   |
|--------------------------|-----------|----------|---------|
| Área de Protección       | 279,601   | 331,996  | 611,597 |
| Zona Núcleo              | 121,144   | 9.516    | 130,650 |
| Zonas de Amortiguamiento | 742       | 1.915    | 2.657   |
| <b>TOTAL</b>             | 401.487   | 343,427  | 744,904 |

Tabla 7 – Superficie terrestre y acuática por clase de zonificación del ANP (en ha)

Tabla 8 - Superficie de los diferentes tipos de vegetación y uso del suelo en el área de protección

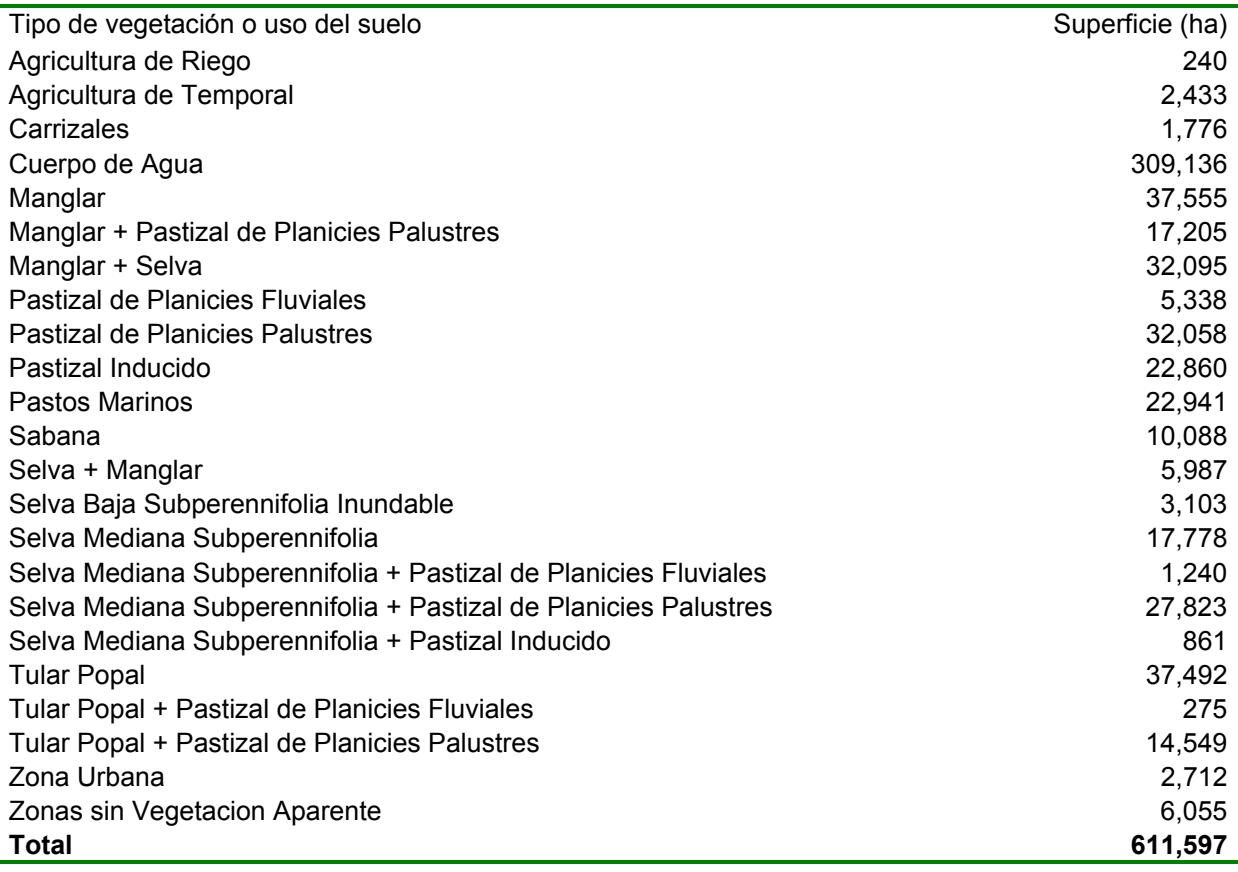

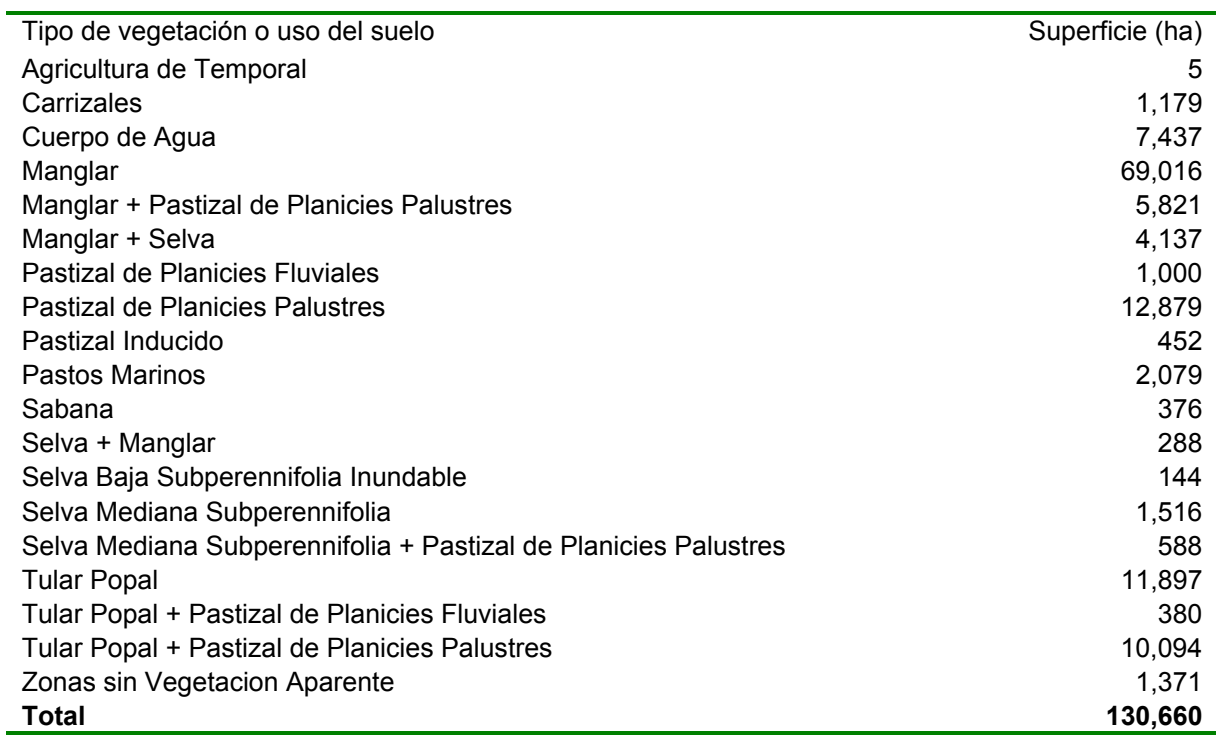

Tabla 9 - Superficie de los diferentes tipos de vegetación y uso del suelo en la zona núcleo.

Tabla 10 - Superficie de los diferentes tipos de vegetación y uso del suelo en la zona de amortiguamiento

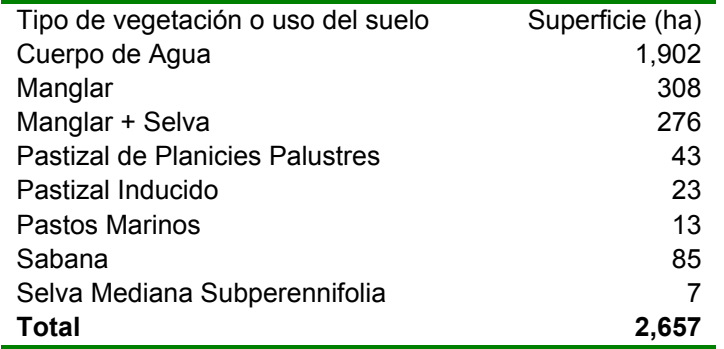

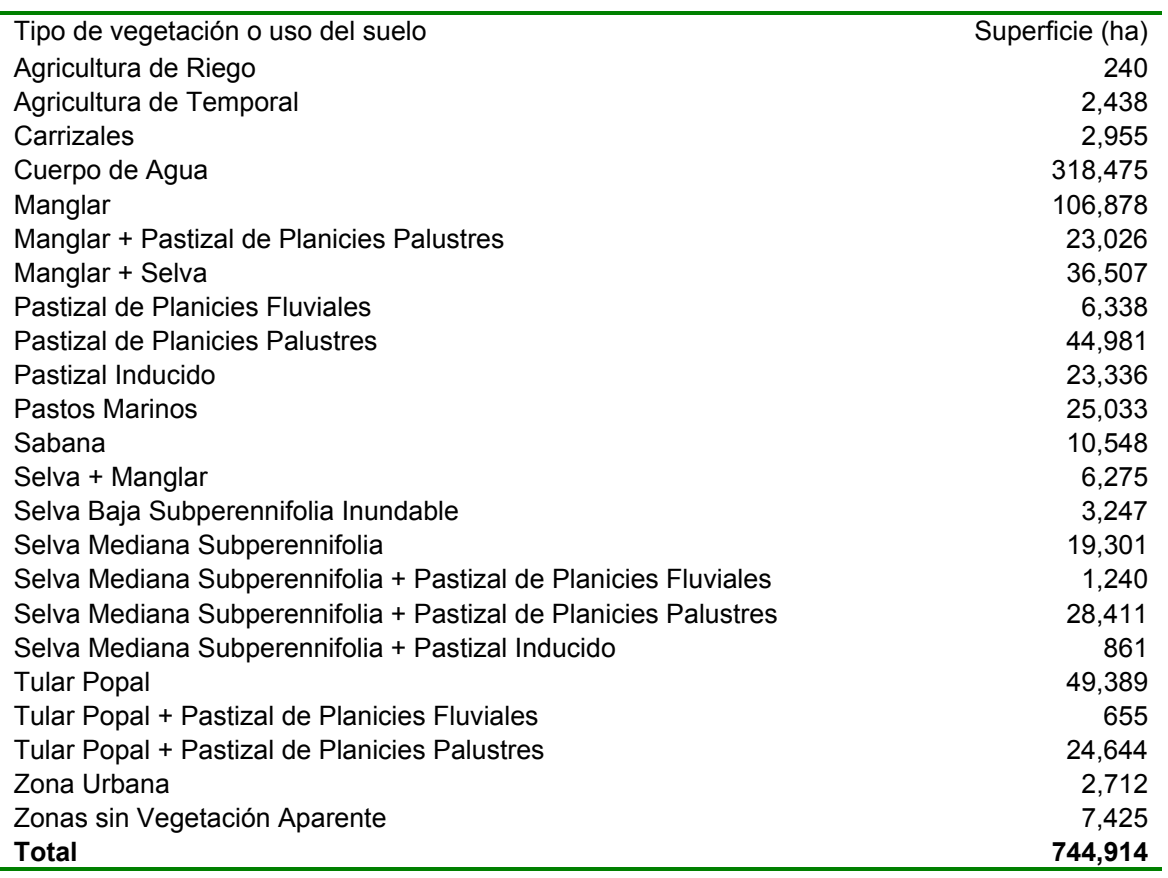

Tabla 11 - Superficie de los diferentes tipos de vegetación y uso del suelo en todo el ANP

Se calcularon algunos índices de fragmentación de los principales tipos de coberturas de la región con base en el mapa actualizado al 2000 con las imágenes Landsat. Se utilizó la cobertura completa, que rebasa los límites del área protegida, para caracterizar la fragmentación de las coberturas dentro y en los alrededores del ANP. Los índices que se utilizaron permiten evaluar, para cada tipo de cobertura:

- el número y la superficie de los parches (S: superficie, NP: número de parches, S.P.P: superficie promedia de los parches, SMP: superficie mediana de los parches, DESP: desviación estándar de la superficie de los parches)
- los bordes (Perim: perímetro total, PERIMP: perímetro promedio de los parches)
- la forma de los parches (IF: índice de forma promedio, IFPS: índice de forma promedio ponderado por la superficie, Cociente perímetro / superficie promedio, FRACT: dimensión fractal : FRACTPS, dimensión fractal promedia ponderada por la superficie).

Como se puede observar en las dos tablas a continuación, es la selva mediana que presenta el grado de fragmentación más importante (parches relativamente pequeños y de forma compleja) sobre todo si se toma en cuenta que formaban originalmente una extensión continua. Los manglares son también fragmentados debido a los cambios antrópicos y también por su distribución natural.

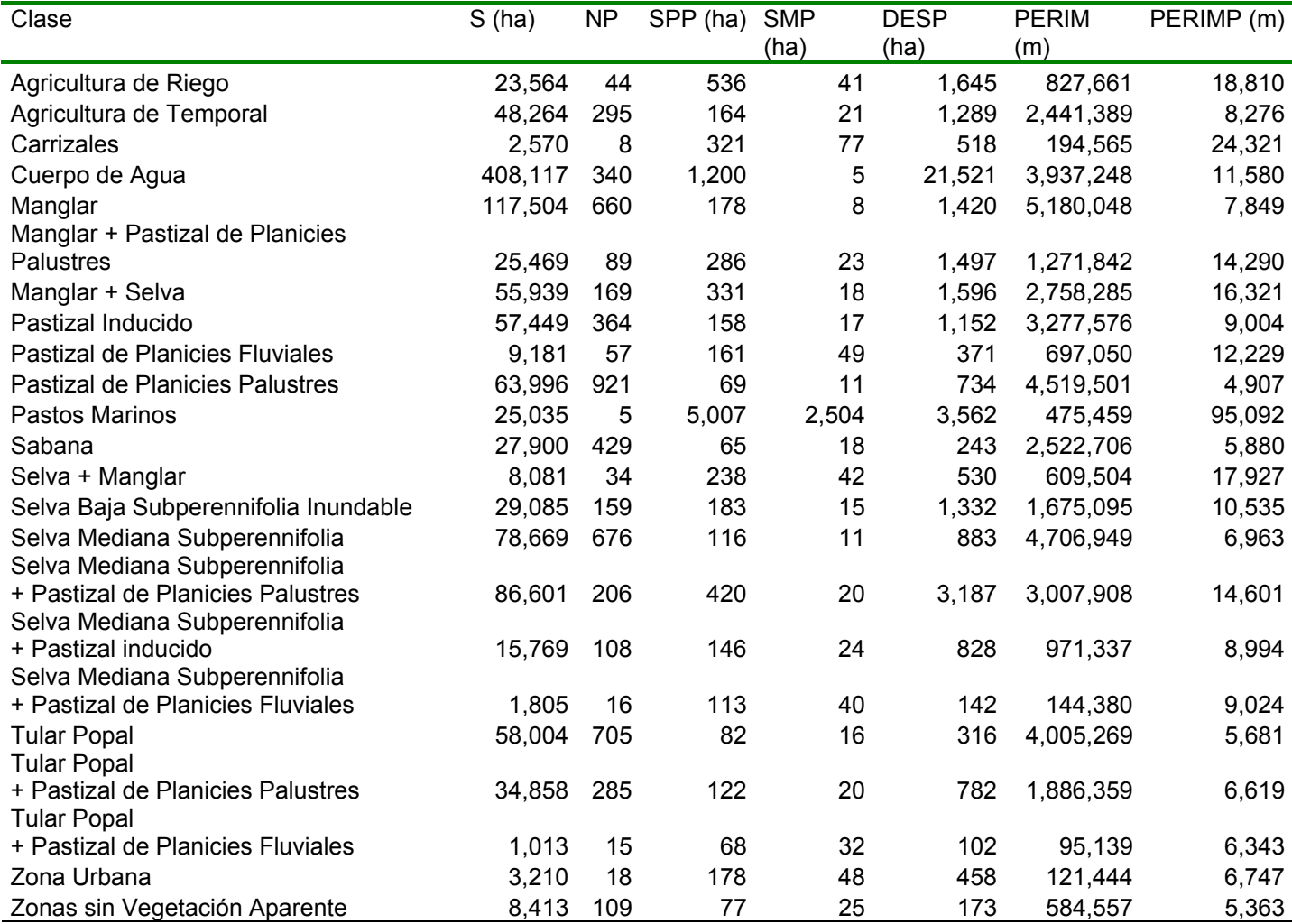

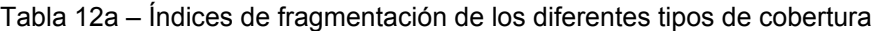

S: superficie (ha), NP: número de parches, S.P.P: superficie promedia de los parches, SMP: superficie mediana de los parches, DESP: desviación estándar de la superficie de los parches, Perim: perímetro total, PERIMP: perímetro promedio de los parches.

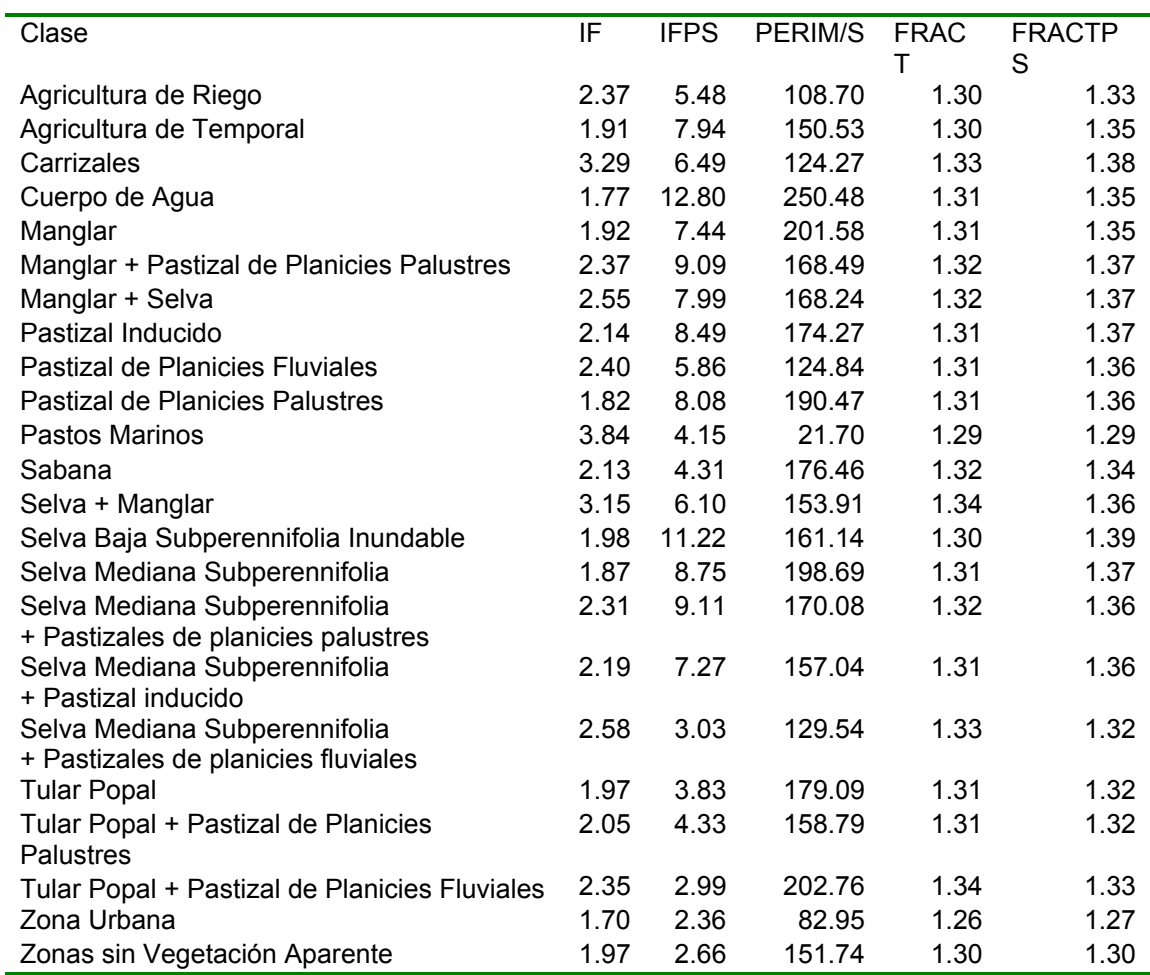

Tabla 12b – Índices de fragmentación de los diferentes tipos de cobertura

IF: índice de forma promedio, IFPS: índice de forma promedio (ponderado por la superficie), Cociente perímetro / superficie promedio, FRACT: dimensión fractal : FRACTPS, dimensión fractal promedia (ponderado por la superficie).

### <span id="page-31-0"></span>**7.13. LOCALIZACIÓN Y CARACTERIZACIÓN DE LOS HÁBITATS CRÍTICOS**

Con base en una base de datos multifecha derivada de la cartografía de INEGI y del Inventario Forestal Nacional 2000 (coberturas  $t_1$ ,  $t_2$  y  $t_3$ ), se mapearon las cubiertas de manglar y de selva para el final de la década de los setenta (serie I elaborada con fotografías de 1972, 1980 y trabajo de campo de 1981), 1993 (serie II de INEGI) y 2000 (Inventario Forestal 2000).

En la figura 7, se pueden observar las extensiones de manglar para estas 3 fechas.

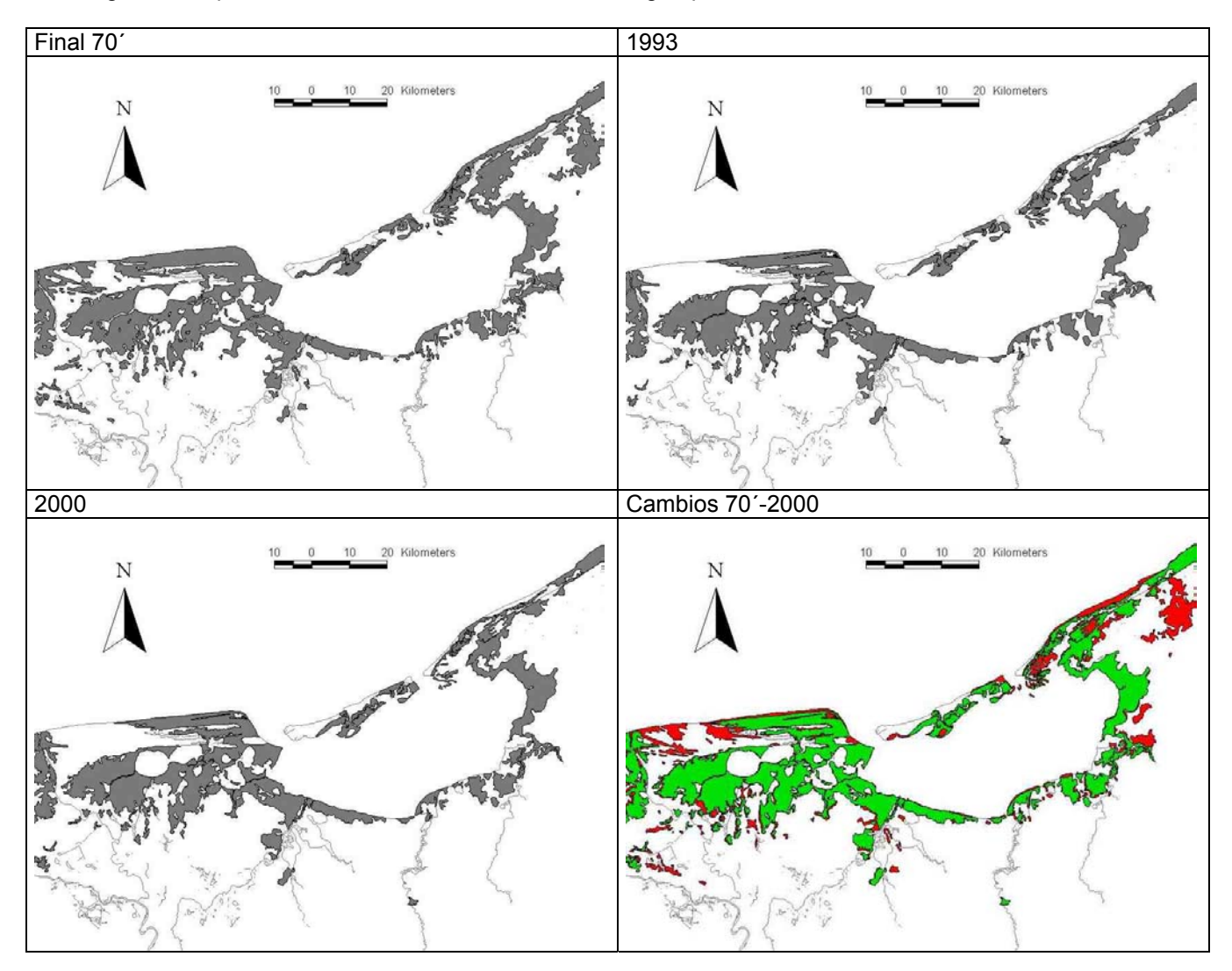

Figura 7 – Extensiones de manglar durante las últimas décadas y mapa de cambio que indica en rojo las superficies desmontadas entre los años 70 y 2000 y en verde las presentes en 2000.

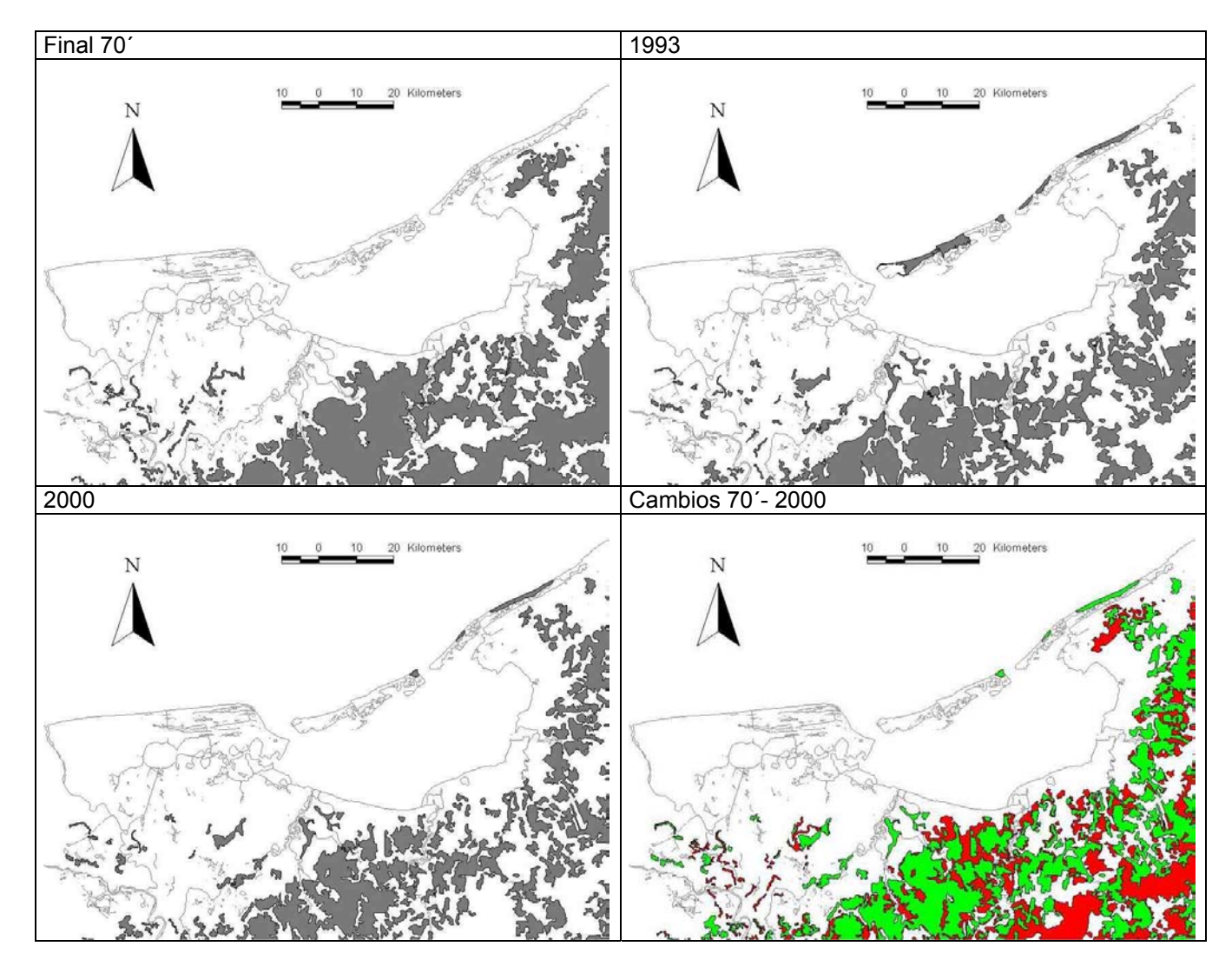

Figura 8 – Extensiones de selvas durante las últimas décadas y mapa de cambio que indica en rojo las superficies desmontadas entre los años 70 y 2000 y en verde las presentes en 2000.

La evaluación de los cambios con base en la comparación de mapas de diferentes fechas que fueron elaborados de manera independiente conlleva algunos problemas ya que los errores de atributo (etiqueta del polígono) y de posición (límites del polígono) se traducen en cambios erróneos. Por ejemplo, en este ejercicio se puede observar que algunos polígonos de manglares en los 70' pasan a selva en 1993, lo que es un error en alguno de los mapas en comparación. Este "falso cambio" afecta una superficie de 7,700 ha lo que corresponde a 3% y 4% de la superficie de manglares y selvas en los 70´ respectivamente.

Por estas razones, se llevó a cabo una evaluación cualitativa de la calidad de los datos sobre cambios con base en las fotografías aéreas. Se revisaron las fotografías correspondientes a los polígonos de cambio más importantes. Por lo general, los polígonos de cambio coinciden con áreas desmontadas, lo que confirma la calidad de la base de datos multifecha sobre cambios (figura 9 y 10)

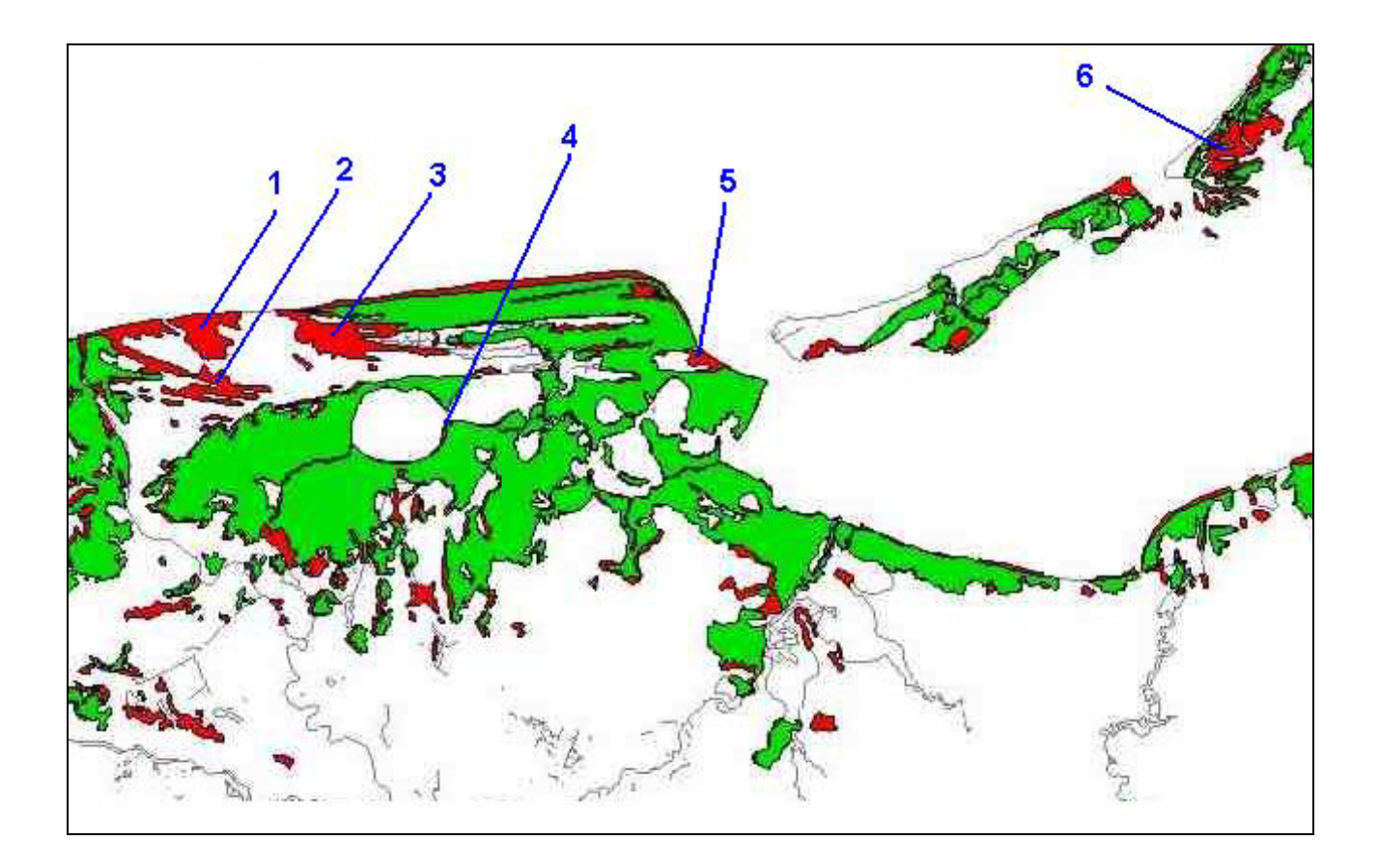

Figura 9a – Sitios de verificación del mapa de cambio del manglar (70´- 2000) con fotografías aéreas.

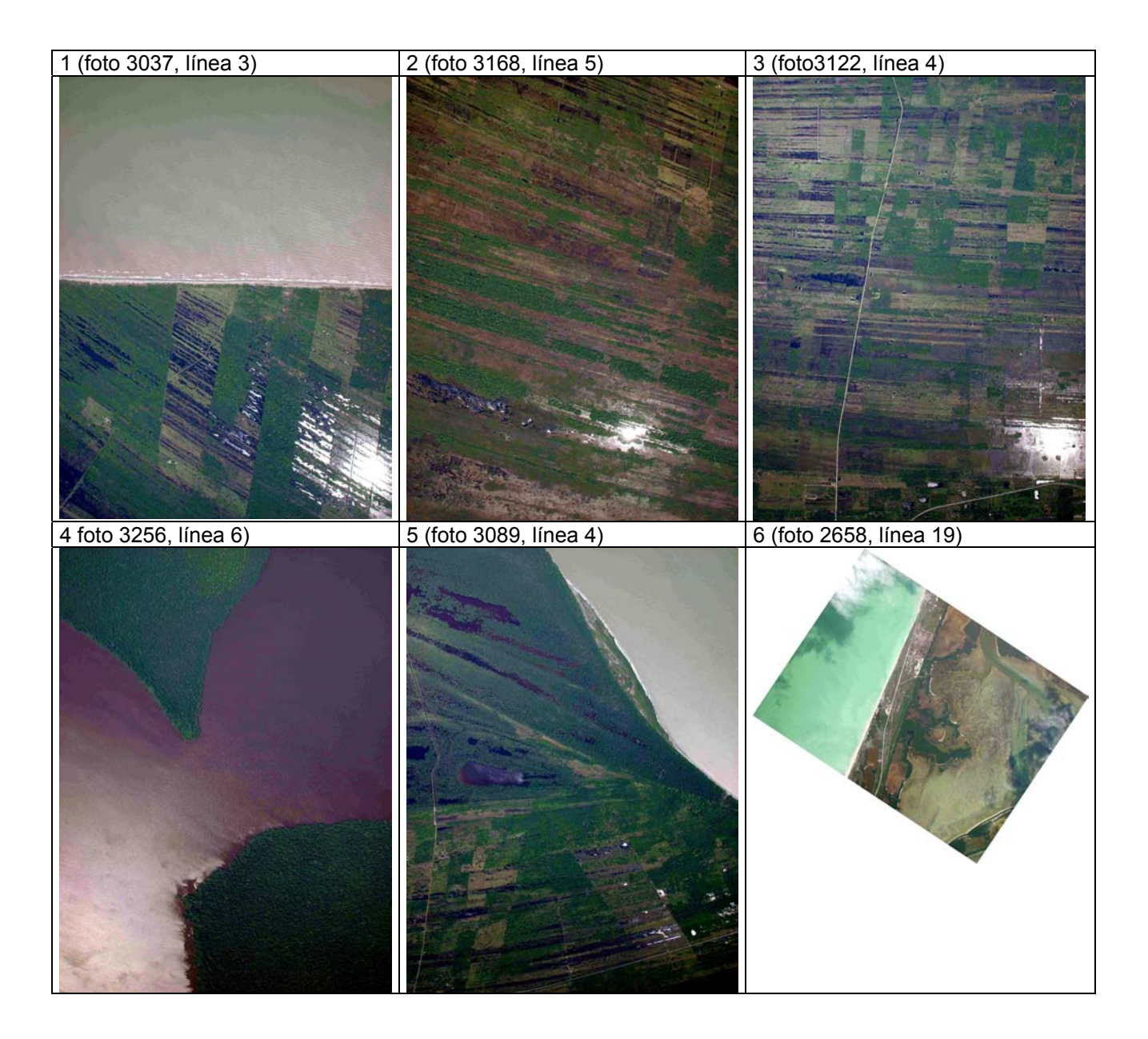

Figura 9b – Fotografías aéreas digitales del 2002 de los sitios de verificación

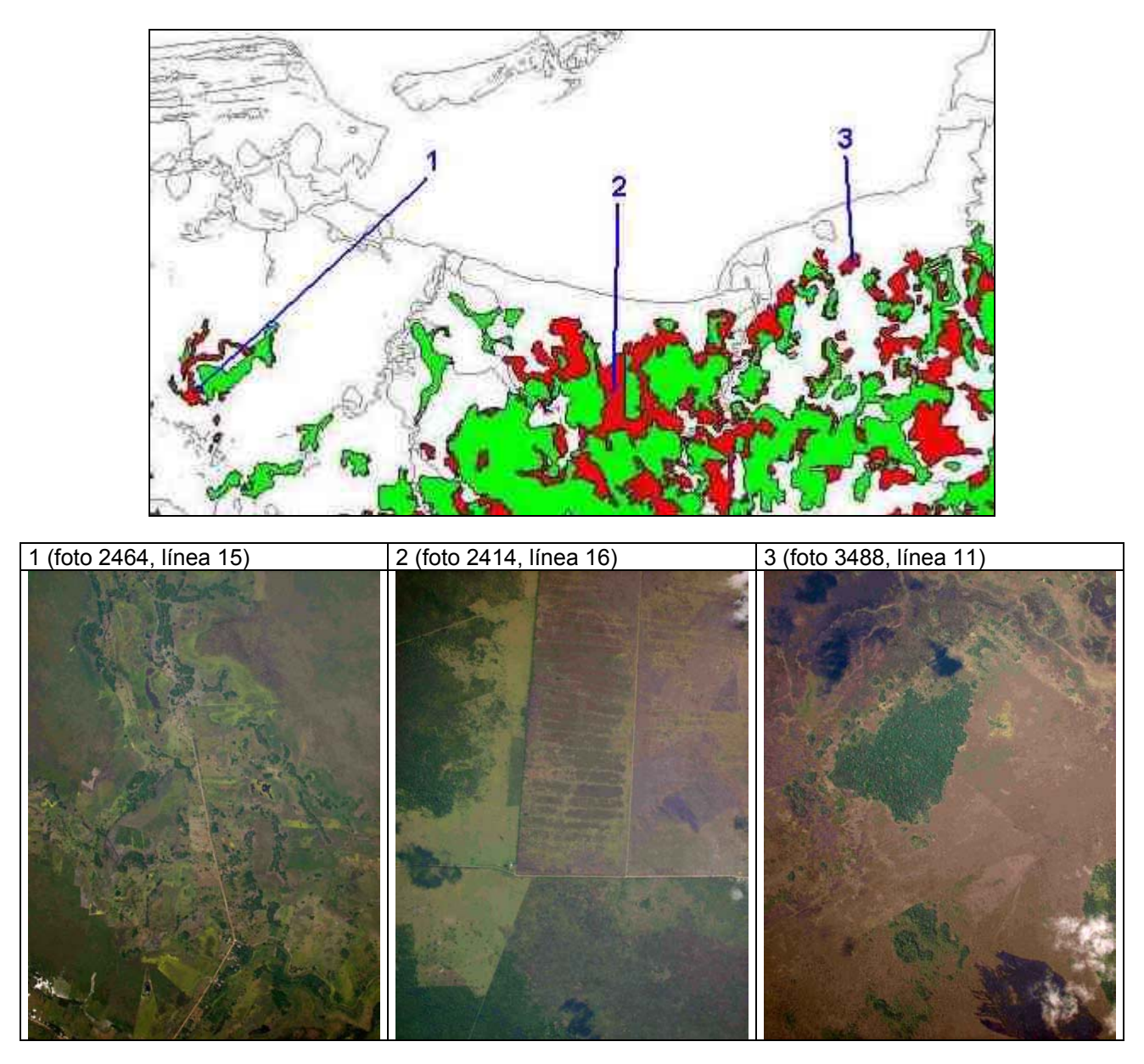

Figura 10 – Sitios de verificación del mapa de cambio de las selvas (70´- 2000) y fotografías aéreas correspondientes.

Con base en los mapas de manglares y de selvas, se calcularon los índices de fragmentación.

Tabla 13 – Índices de fragmentación de los manglares durante las últimas décadas

|      | Fecha S (ha) |       |     |                 | NP SPP (ha) SMP (ha) DESP (ha) PERIM (m) PERIMP (m) |
|------|--------------|-------|-----|-----------------|-----------------------------------------------------|
| 70´  | 179.754 132  | 1.362 | 102 | 5,681 2,675,103 | 20.266                                              |
| 1993 | 147.160 63   | 2.336 | 397 | 6,298 2,242,051 | 35.588                                              |
| 2000 | 143,045 69   | 2.073 | 300 | 6,744 2,282,839 | 33.085                                              |

S: superficie (ha), NP: número de parches, S.P.P: superficie promedia de los parches, SMP: superficie mediana de los parches, DESP: desviación estándar de la superficie de los parches, Perim: perímetro total, PERIMP: perímetro promedio de los parches.

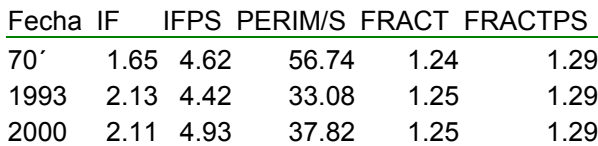

IF: índice de forma promedio, IFPS: índice de forma promedio (ponderado por la superficie), Cociente perímetro / superficie promedio, FRACT: dimensión fractal : FRACTPS, dimensión fractal promedia (ponderado por la superfice).

Tabla 14 – Índices de fragmentación de las selvas durante las últimas décadas

| Fecha                      | S (ha)      | $NP$ SPP (ha) SMP (ha) DESP (ha) PERIM (m) PERIMP (m) |     |                 |        |
|----------------------------|-------------|-------------------------------------------------------|-----|-----------------|--------|
| Selvas 70´                 | 301.487 177 | 1.703                                                 | 109 | 8,601 3,191,600 | 18.032 |
| Selvas 1993   248,227  128 |             | 1.939                                                 | 348 | 7.093 3.261.196 | 25.478 |
|                            |             | 1.394                                                 | 409 | 4,350 3,670,417 | 23.990 |

S: superficie (ha), NP: número de parches, S.P.P: superficie promedia de los parches, SMP: superficie mediana de los parches, DESP: desviación estándar de la superficie de los parches, Perim: perímetro total, PRIMP: perímetro promedio de los parches.

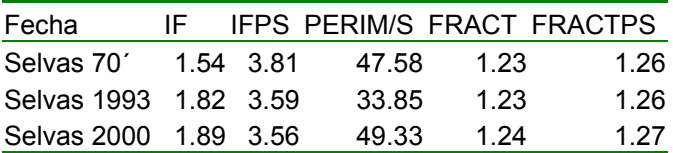

IF: índice de forma promedio, IFPS: índice de forma promedio (ponderado por la superficie), Cociente perímetro / superficie promedio, FRACT: dimensión fractal : FRACTPS, dimensión fractal promedia (ponderado por la superficie).

Se puede observar una disminución de la superficie de manglar (37,000 ha aproximadamente durante las tres últimas décadas, lo que representa 20% de la superficie del final de los años 70´) en particular en los alrededores de Sabancuy y en la Península de Atasta. Ya que estos cambios se deben a la desaparición de numerosos pequeños parches, el número de parches disminuyó considerablemente mientras que el tamaño promedio de los parches de manglar aumentó. Estos cambios se traducen también en remanentes de forma más compleja (Tabla 13). La disminución de las superficies de selva es aún más importante ya que es de cerca de 90,000 ha, que representan 29% de la superficie del final de los 70´. Esta deforestación lleva a tener en la

<span id="page-37-0"></span>actualidad remanentes de superficie más reducida, de forma más compleja con más contacto con coberturas no forestales (Tabla 14). Este esbozo de los procesos de fragmentación permite evidenciar efectos como el aumento de los bordes que tiene consecuencias sobre la biodiversidad, en particular sobre las especies afines a las condiciones interiores.

#### **7.14. ANÁLISIS DE LA FRAGMENTACIÓN**

En un estudio anterior (Mas 1998), con base en la clasificación supervisada (máxima verosimilitud) de las imágenes de satélite Landsat MSS de 1974, 1986 y TM de 1991, se analizaron los cambios de la cobertura forestal de la región de la Laguna de Términos. Este análisis permitió corroborar las altas tasas de deforestación reportadas en otros estudios.

Las superficies de los varios tipos de vegetación y tipo de uso del suelo para las diferentes fechas se presentan en la tabla 15. Entre 1974 y 1986, fueron talados cerca de 85,000 ha de selva, lo que representa 24 % de la superficie de selva en 1974. La tasa de deforestación de las selvas se estimó en 2.2 % / año. Durante el segundo período, una proporción similar de selva fue talada pero durante una lapso de tiempo mucho más corto. Tomando en cuenta que la imagen de 1991 fue capturada en el medio de la época de quemas, se estima que la tasa de deforestación alcanza 4.8 % por año. La deforestación se acompaña sobre todo de un aumento de la superficie de selva secundaria en el primer período y de la superficie de cubiertas no forestales en el secundo período.

|                  | 1974 | 1986                 | 1991 |        |         | dif 74-86 dif 74-86 dif 86-91 dif 86-91 |         |
|------------------|------|----------------------|------|--------|---------|-----------------------------------------|---------|
|                  | (ha) | (ha)                 | (ha) | (ha)   | (%)     | (ha)                                    | (%)     |
| Selva            |      | 357876 272936 205607 |      | -84940 | $-23.7$ | -67329                                  | $-24.7$ |
| Selva secundaria |      | 50522 119655 140317  |      | 69133  | 136.8   | 20662                                   | 17.3    |
| Uso no forestal  |      | 322634 336705 378570 |      | 14071  | 4.4     | 41865                                   | 12.4    |

Tabla 15 - Evolución de las superficies de uso del suelo

Las figuras 11, 12 y 13 representan la extensión forestal en 1974, 1986 y 1991. Se puede observar la reducción y la fragmentación del área forestal (en negro). Para la caracterización de la fragmentación, se generaron mapas binarios (forestal / no forestal) y se remuestreó la imagen Landsat TM clasificada a celdas de 60 x 60 m para tener la misma resolución que las imágenes MSS. Esta operación se llevó a cabo utilizando un filtro mayoritario para determinar el valor del píxel de salida. Se calcularon los índices de fragmentación con base en estas imágenes (ver tabla 16).

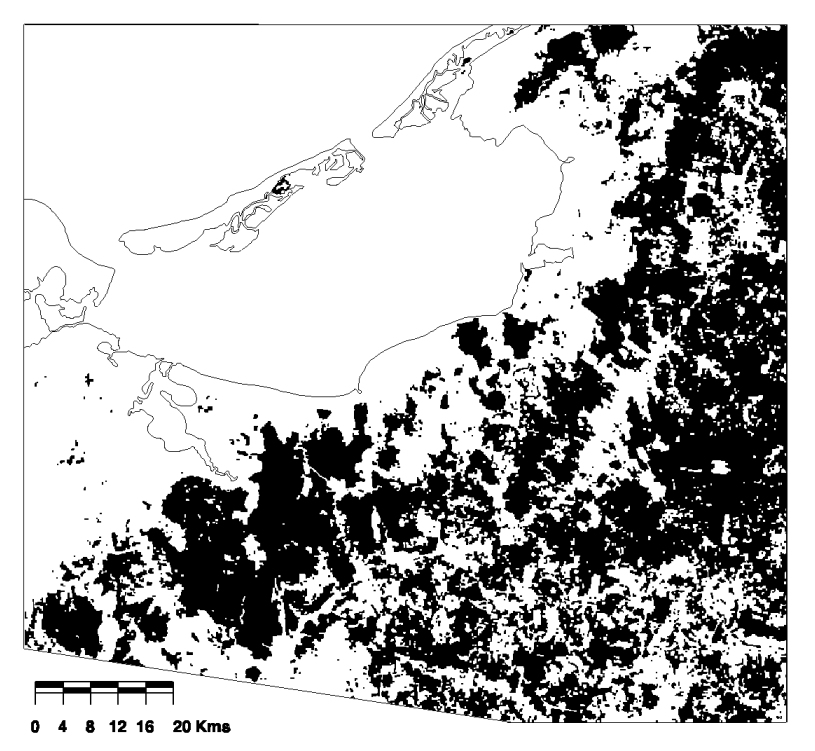

Figura 11 - Extensión forestal en 1974

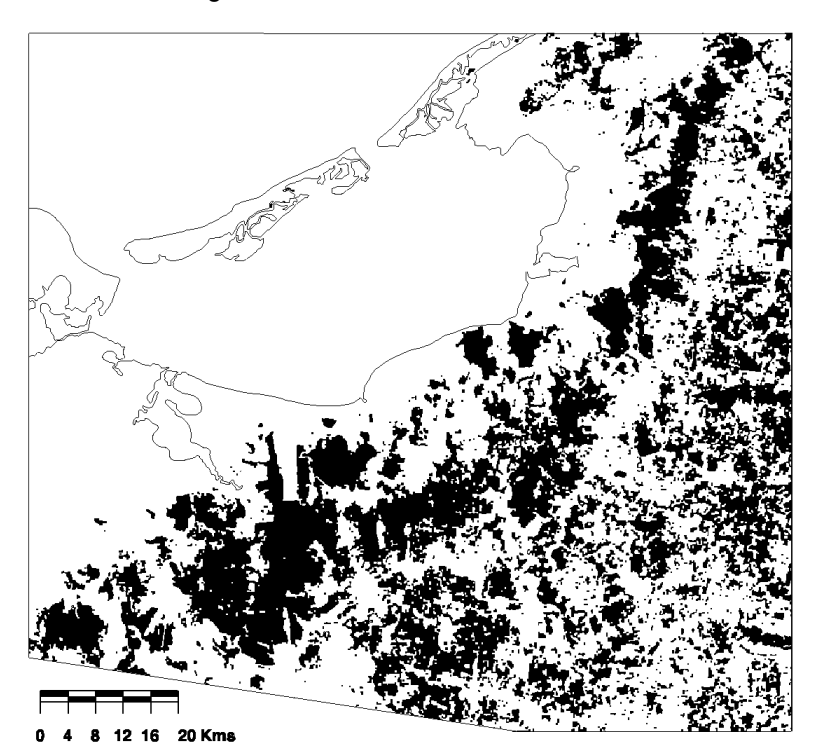

Figura 12 - Extensión forestal en 1986

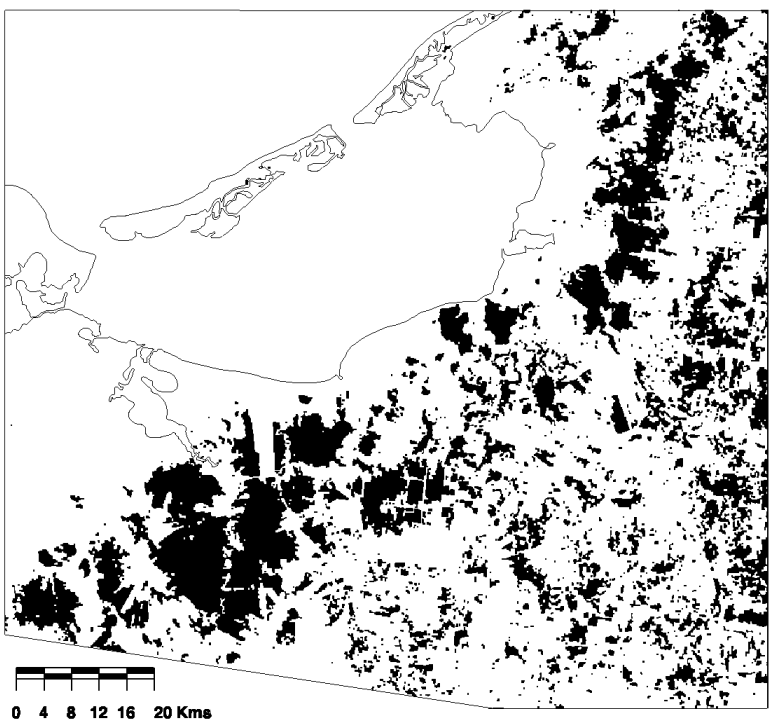

Figura 13 - Extensión forestal en 1991

| Índice                                                      | 1974    | 1986   | 1991   | dif.    | dif.    | dif.    |
|-------------------------------------------------------------|---------|--------|--------|---------|---------|---------|
|                                                             |         |        |        | 74-86 % | 86-91 % | 74-91 % |
| Área forestal total (ha)                                    | 355359  | 259515 | 190200 | $-27.0$ | $-26.7$ | $-46.5$ |
| Proporción de selva * (%):                                  | 46.8    | 34.2   | 25.0   | $-27.0$ | $-26.7$ | $-46.5$ |
| Proporción ocupada por el parche forestal más grande * (%)  | 36.7    | 6.0    | 4.7    | $-83.6$ | $-22.6$ | $-87.3$ |
| Número de parches forestales                                | 551     | 972    | 1150   | 76.4    | 18.3    | 108.7   |
| Densidad de parches forestales (#/100 ha)                   | 0.1     | 0.1    | 0.2    | 75.3    | 18.0    | 106.9   |
| Área promedia de los parches forestales (ha)                | 645     | 267    | 165    | $-58.6$ | $-38.1$ | $-74.4$ |
| Longitud total de los bordes (km)                           | 7520    | 8236   | 6565   | 9.5     | $-20.3$ | $-12.7$ |
| Densidad de bordes (m/ha)                                   | 9.9     | 10.8   | 8.6    | 9.5     | $-20.3$ | $-12.7$ |
| Índice de forma del paisaje                                 | 24.8    | 26.9   | 22.1   | 8.4     | $-17.7$ | $-10.8$ |
| Promedio de los índices de forma                            | 1.3     | 1.4    | 1.3    | 5.0     | $-3.2$  | 1.6     |
| Dimensión fractal                                           | 14      | 1.4    | 14     | 2.3     | $-3.2$  | $-0.9$  |
| Promedio de las dimensiones fractales                       | 1.0     | 1.0    | 1.0    | 0.6     | $-0.1$  | 0.5     |
| Área total de las PC ** (ha)                                | 285762  | 185687 | 132890 | $-35.0$ | $-28.4$ | $-53.5$ |
| Proporción del área representada por las PC * (%)           | 37.6    | 24.4   | 17.5   | $-35.0$ | $-28.4$ | $-53.5$ |
| Número de PC                                                | 575     | 983    | 980    | 71.0    | $-0.3$  | 70.4    |
| Área promedia de las PC por parche (ha)                     | 519     | 191    | 116    | $-63.2$ | $-39.5$ | $-77.7$ |
| Proporción del área forestal representada por las PC (%)    | 80.4    | 71.6   | 69.9   | $-11.0$ | $-2.4$  | $-13.1$ |
| Promedio de las distancias al parche vecino más cercano (m) | 305.0   | 302.0  | 341.0  | $-1.0$  | 13.0    | 11.8    |
| Indice de proximidad promedio                               | 40306.4 | 2124.2 | 500.4  | $-94.7$ | $-76.4$ | $-98.8$ |

Tabla 16 - Índices de fragmentación para 1974, 1986 y 1991

\* proporción de la superficie terrestre \*\* PC : parte central

<span id="page-40-0"></span>En 1974, 80 % de la superficie forestal está representada por un solo parche, cuya superficie es superior a 278,000 ha. En realidad este parche está constituido por varias unidades interconectadas por corredores (figura 5). En 1986, este gran parche se encuentra dividido en varios cientos de fragmentos, lo que se traduce en un aumento del número de parches que pasa de 551 a 972. Entre 1986 y 1991, los parches siguen fragmentándose. Sin embargo, el número de parches aumenta poco porque numerosos fragmentos desaparecen. Estos fenómenos se traducen en la disminución constante del área promedio de los parches. La longitud de borde, el índice de forma y la dimensión fractal se incrementaron de 1974 a 1986 por la división de los parches. En el segundo período disminuyen a causa de la desaparición de numerosos fragmentos. El número de partes centrales aumenta de 1974 a 1986, en una mayor proporción que el número de parches porque el incremento de la complejidad de los parches tiene como consecuencia que un parche pueda presentar un mayor número de partes centrales. De 1986 a 1991, este valor sigue estable, no obstante el incremento del número de parches, pues numerosos parches tienen una área muy reducida y no presentan parte central. La distancia promedia al parche forestal más cercano baja en el primer período porque la fragmentación genera, a partir del mismo parche, varios fragmentos muy cercanos. Durante el segundo período, la reducción del tamaño de unos parches y la desaparición de otros tiene por consecuencia el aislamiento de los parches remanentes. El decrecimiento continuo del índice de proximidad refleja sobre todo la caída del tamaño de los parches.

Con base en el mapa de uso del suelo, vegetación y hábitats críticos se calcularon los índices de vegetación para el año 2000. Ya que los métodos de análisis utilizados en el estudio descrito anteriormente y el presente trabajo fueron diferentes (clasificación digital y interpretación visual) los índices no son comparables.

# **8. PRINCIPALES PRODUCTOS OBTENIDOS**

### **8.1. CARTOGRAFÍA**

- Mapa de uso del suelo, vegetación y hábitats críticos del ANP Laguna de Términos, actualizado a 2000. El mínimo cartografiable fue de una hectarea, lo que corresponde un cuadro de 1mm<sup>2</sup> en un mapa a una escala 1:100,000. El mapa se imprimió a escala 1:100,000 en tres partes, siguiendo límites entre mapas 1:50,000 del INEGI, para adecuarse al tamaño del papel del graficador.
- Mapas de uso del suelo, vegetación y hábitats críticos actualizado a 2000, escala 1:50,000 de las "áreas de interés" (Península de Atasta, Punta Zacatal, Laguna Puerto Rico, Boca del Carmen, salida del Río Palizada). El mínimo cartografiable es 2,500 m<sup>2</sup> (se puede sin embargo encontrar polígonos más pequeños debido al corte con el mapa que indica el cubrimiento fotográfico). Los mapas están en formato digital y papel de acuerdo a los lineamientos de cartografía digital de la CONABIO.

#### **8.2. BASE GEOGRÁFICA DIGITAL**

Se elaboraron dos versiones de la base de datos Arc/Info, una para *Arcview 3.x* y otra para *Arcexplorer* (ver CD). Ambas base de datos tienen toda la información geográfica generada en el proyecto en formato Arc/info de acuerdo a los lineamientos de la CONABIO. Detalles acerca de cada capa de información se encuentran en anexo.

#### **8.3. PÁGINA INTERNET CON MAPAS EN LÍNEA**

Se generó un página internet que permite la consulta en línea de la base de datos cartográfica. La página presenta el proyecto y permite "bajar" los productos generados en el ámbito del proyecto. La página se encuentra en anexo, en el CD y en http://etzna.uacam.mx/epomex/epomex.html

#### <span id="page-41-0"></span>**8.4. DOCUMENTO DE PRESENTACIÓN DE LA BASE DE DATOS Y METADATOS**

Este documento de presentación, accesible a través de internet (página web), presenta el software *Arcexplorer* y las varias capas de información de la base de datos (fuente, fecha, método de obtención, escala, confiabilidad, etc.) Ver anexo, CD y http://etzna.uacam.mx/epomex/epomex.html

### **9. REFERENCIAS**

Dicks S.E. & T.H.C. Lo, 1990, Evaluation of Thematic Map Accuracy in a Land-Use and Land-Cover Mapping Program, PE&RS, 56(9):1247-1252.

Elkie P.C., R.S. Rempel y A.P Carr, 1999, Patch Analyst Usewr´s Manual, A Tool for Quantifying Landscape Structure. Ont. Min. Natur. Resour. Northwest Sci. & Technol. Thunder Bay. Ont.TM-002. Canadá. 16 pp + anexos.

Fitzpatrick-Lins, K., 1981, Comparison of sampling procedures and data analysis for a land-use and land-cover map, PE&RS, 47:343-351.

INEGI, 1980. Sistema de Clasificación de Tipos de Agricultura y Tipos de Vegetación de México para la Carta de Uso del Suelo y Vegetación del INEGI, escala 1:250 000. Instituto Nacional de Estadística, Geografía e Informática, Aguascalientes, Ags, Mexico.

Instituto de Geografía, 2000, informe anual del Instituto de Geografía, UNAM.

Khorram S., J. Knight, H. Cakir, H. Yan, Z. Mao & X. Dai, 2000, Improving estimates of the accuracy of thematic maps when using aerial photos as the ground reference source, proceedings of the ASPRS symposium, Washington, USA.

Lysenga, D.R., 1978, Passive remote sensing techniques for mapping water depth and bottom features, *Applied Optics* 17(3):379-383.

Lysenga, D.R., 1981, remote sensing of bottom reflectance and water attenuation parameters in shallow water using aircraft and Landsat data, *International Journal of Remote Sensing*, 2:71-82.

Mas, JF, Díaz-Gallegos, J.R. y A. Pérez Vega, 2002, Evaluación de la confiabilidad temática de mapas o de imágenes clasificadas: una revisión, sometido a *Investigaciones Geográficas*, Boletín del Instituto de Geografía de la Universidad Nacional Autónoma de México.

Mas J.F. y H. Puig, 2001, Modalités de la déforestation dans le Sud-Ouest de l´état du Campeche, Mexique, en prensa en el *Canadian Journal of Forest Research / Journal Canadien de Recherche forestière,* 31, pp.1280- 1288 .

Mas J.F., 1998, Deforestación y fragmentación forestal en la región de la Laguna de Términos, Campeche : un análisis del período 1974-91, *IX Reunión Nacional SELPER-México*, Zacatecas, Zac., 8-9 Oct. 1998.

Mas J.F., 1999, Monitoring Land-cover Changes : A Comparison of Change Detection Techniques, *International Journal of Remote Sensing*, Vol. 20 (1), pp. 139-152.

Mas JF, Palacio J.L., A Velázquez y G. Bocco, 2001, Evaluación de la confiabilidad temática de base de datos cartográficas, I Congreso de Geomática, Guanajuato, Gto, Sept. de 2001.

Mas, J.F. y Ramírez I. 1996. Comparison of land use classifications obtained by visual interpretation and digital processing. *ITC Journal*. (**3/4**) : 278-283.

Mas, JF, J.L. Palacio, A. Velázquez y G. Bocco, 2001, Evaluación de la confiabilidad temática de bases de datos cartográficas, Memoria Digital CD interactivo, I congreso nacional de Geomática, Guanajuato, 26-28 de septiembre de 2001.

McGarigal, K. y B. J. Marks (1994), *FRAGSTATS, Spatial pattern analysis program for quantifying landscape structure*, Oregon State University.

Palacio, J. y Luna, L.. 1995. Clasificación espectral automática vs. Clasificación visual. Un ejemplo al sur de la Ciudad de México. *Investigaciones Geográficas*. **29** : 25-40. Instituto de Geografía, UNAM., Mexico.

Palacio-Prieto J.L., G. Bocco, A. Velázquez, J.F. Mas, F. Takakai Takaki, A. Victoria, L. Luna-González, G. Gómez Rodríguez, J. López-García, M. Palma Muñoz, Irma Trejo-Vázquez, A. Peralta Higuera, J. Prado-Molina, A. Rodríguez-Aguilar, R. Mayorga-Saucedo, F. González Medrano, 2000, La condición actual de los recursos forestales en México : resultados del Inventario Forestal Nacional 2000, *Investigaciones Geográficas* n°43 pp. 183-203 (nota técnica).

Peralta-Higuera A, Prado-Molina J, Palacio-Prieto JL, Bocco G, Mas JF, and Velásquez A., 2001b, Aerial Sampling of México by Digital Photography. A Strategy for Validating the Interpretation of ETM+ Data". International Symposium on Spectral Sensing Research 2001. Quebec City, Canada, Junio 10-15, 2001. Trabajo no 72. pp 1- 9.

Peralta-Higuera A., Palacio JL, Bocco G, Mas JF, Velásquez A, Victoria A, Bermúdez R, Martínez U and Prado J., 2001a, Nationwide Sampling of México with Airborne Digital Cameras: an Image Database to Validate the Interpretation of Satellite Data. American Society for Photogrammetry and Remote Sensing. 18th Biennal Workshop on Color Photography & Videography in Resource Assessment. Amherst, Massachusetts, Mayo 16- 18, 2001. Trabajo no. 20 pp 1-9.

Rosenfield G.H. & K. Fitzpatrick-Lins, 1986, A coefficient of Agreement as a Measure of Thematic Classification Accuracy, Photog. Eng. & RS 52(2):223-227.

Sader, S., G. Powell y Rappole, J. 1991. Migratory bird habitat monitoring through remote sensing. *Int. J. Remote Sens*. 12 (**3**):363-372

Sader, S., T. Stone y Joyce, A. 1990. Remote sensing of tropical forests: an overview of research and applications using photographic sensors. *Photogramm. Eng. Rem. Sens*. 55(**10**) : 1343-1351.

SARH. 1994. Inventario Nacional Forestal Periódico-México. Memoria Nacional. Subsecretaría Forestal y de Fauna Silvestre, SARH, Mexico. 81 pp. Dirección General Forestal, Av. Progreso # 5, Col. del Carmen Coyoacán, Delegación Coyoacan, C.P. 04100, México, D.F, México.

SEMARNAP, 2000, http://www.semarnap.gob.mx/naturaleza/regiones/terminos/generalidades.htm Sorani V., and Alvarez, R. 1996. Hybrids maps: a solution for updating of forest cartography with satellite images and existing information. *Geocarto International* 11(**4**): 17-23.

Stehman S.V, (2000). *Practical Implications of Design-Based Sampling Inference for Thematic Map Accuracy Assessment*, Remote Sensing of Environment 72, pp 35-45.

Stehman S.V., & Czaplewski R.L., 1998, Design and Analysis for Thematic Map Accuracy Assessment: Fundamental Principles, Rem. Sens. Environ. 64:331-344.

Stehman, S. V. (2001), "Statistical rigor and practical utility in thematic map accuracy assessment", *Photogrammetric Engineering and Remote Sensing*, 67 (6): 727-734.

Woodcock, C. y S. Gopal. 2000. Accuracy assessment and area estimates using fuzzy sets. Int. J. of Geog. Inf. Science. 14(2):153-172.

Yánez-Arancibia, A. and J.W. Day, Jr., 1988. Ecological characterization of Terminos Laggon, a tropical lagoonestuarine system in the southern Gulf of México, Chap. 1 : 1-26. In: Yánez-Arancibia, A. and J.W. Day, Jr. (Eds.) Ecology of Coastal Ecosystems in the Southern gulf of México: The Terminos Lagoon Region. Inst. Cienc. del Mar y Limnol. UNAM, Coast. Ecol. Inst. LSU. Editorial Universitaria, México.

30

# **ANEXOS**

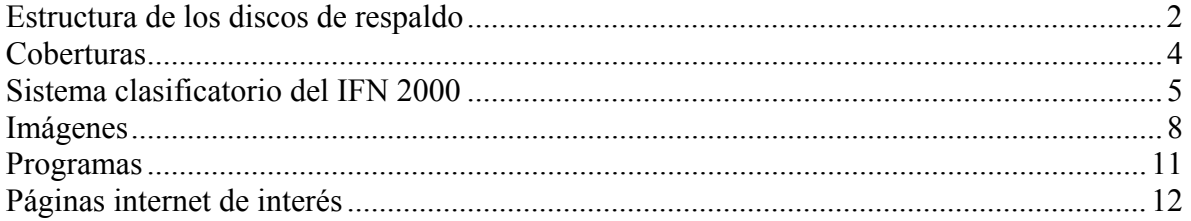

# <span id="page-44-0"></span>**Estructura de los discos de respaldo**

Los productos del proyecto están respaldados en 3 discos DVD, la descripción de los contenidos y su organización se indican en las tablas a continuación.

### DISCO 1

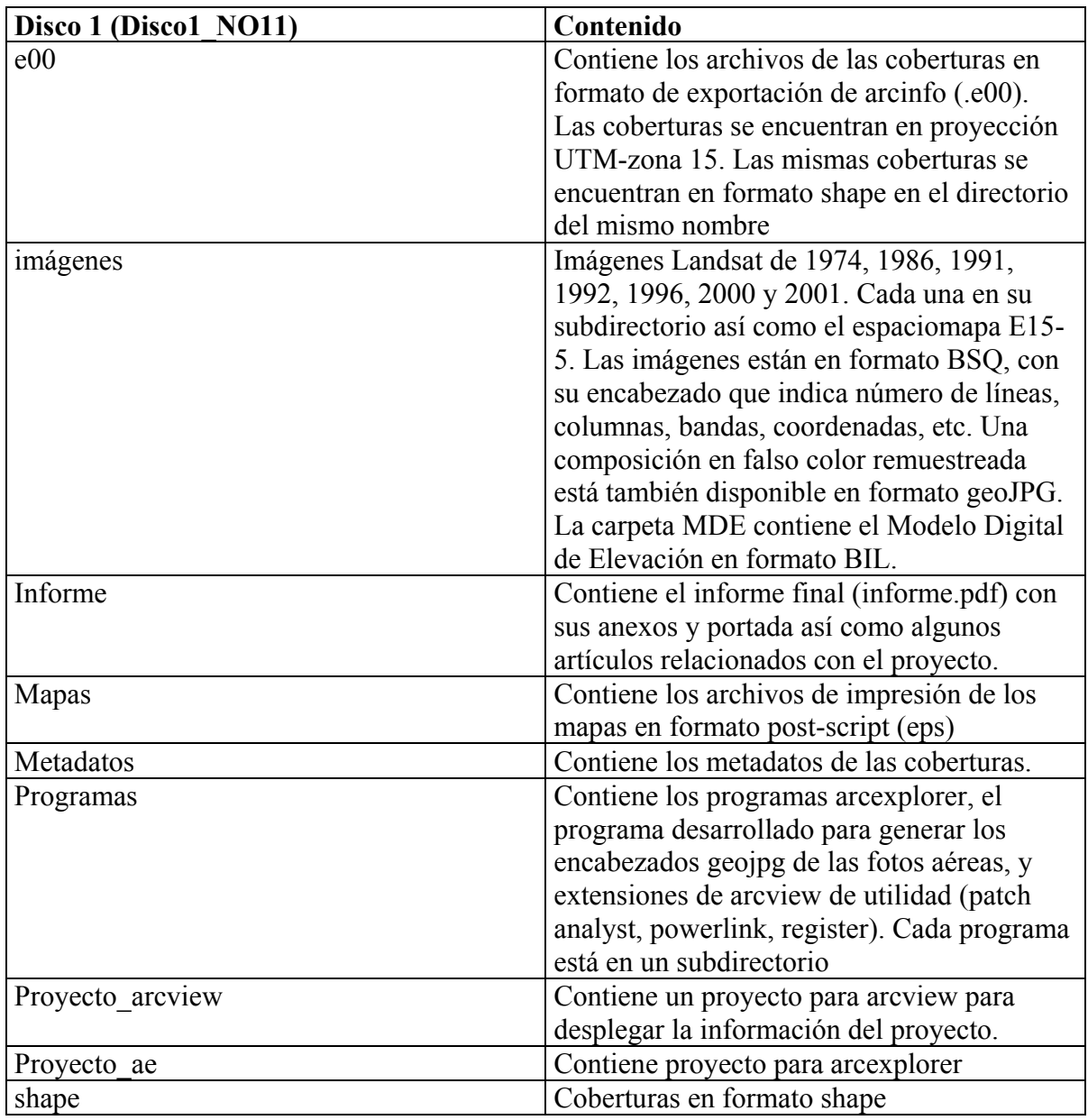

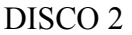

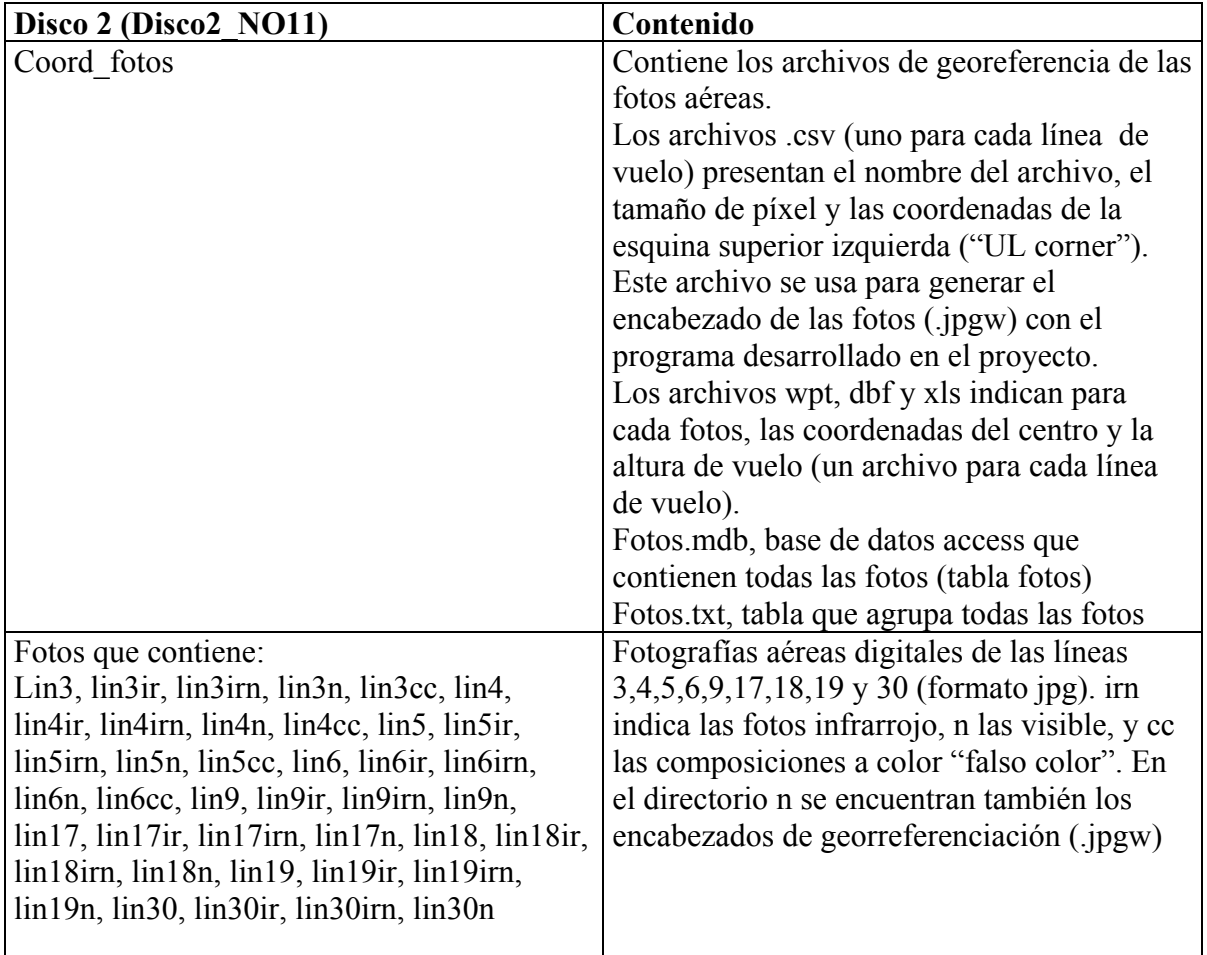

DISCO 3

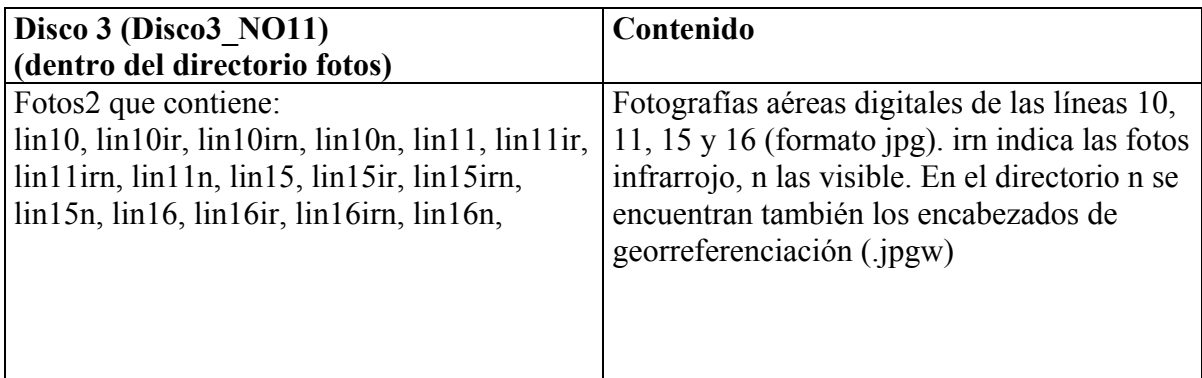

### <span id="page-46-0"></span>DISCO 4

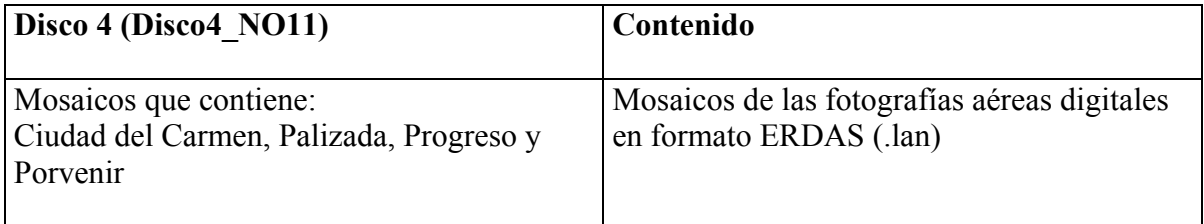

# **Coberturas**

Las coberturas están presentadas en formato *shape* (arcview) y *e00* (formato de exportación de ARC/INFO) en proyección UTM-zona 15. La descripción de los campos de información de estas coberturas se encuentra en los metadatos. Las coberturas estàn respaldadas en el disco 1 (carpetas e00 y shape)

# <span id="page-47-0"></span>**Sistema clasificatorio del IFN 2000**

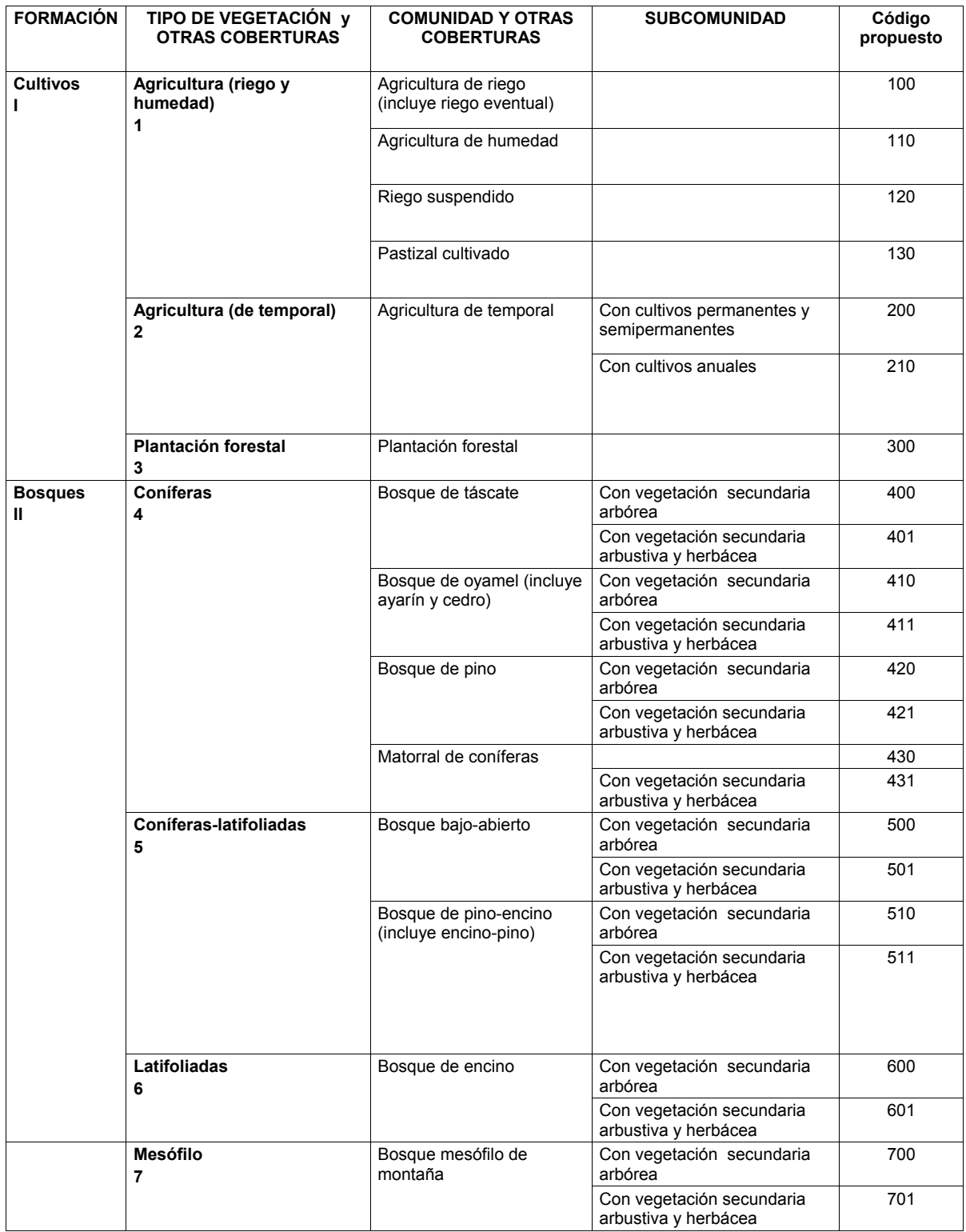

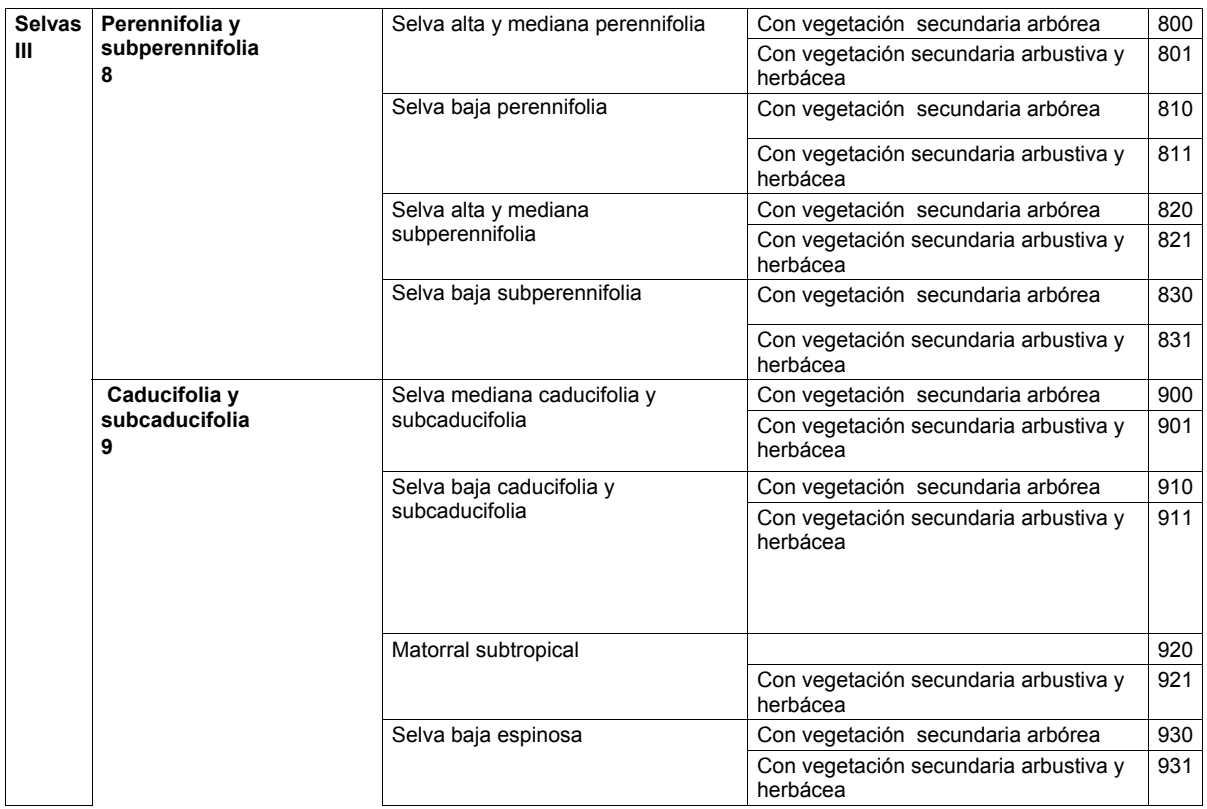

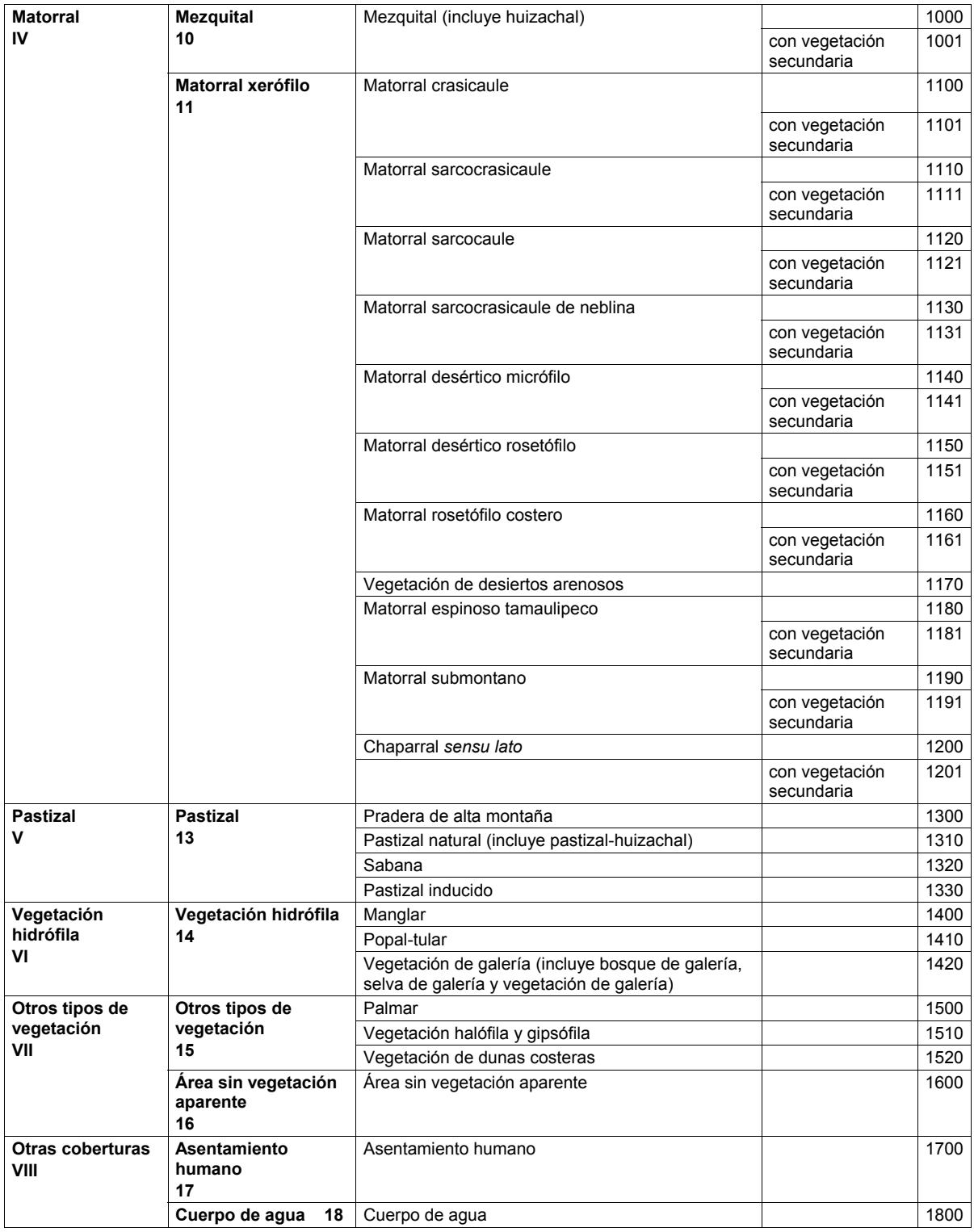

# <span id="page-50-0"></span>**Imágenes**

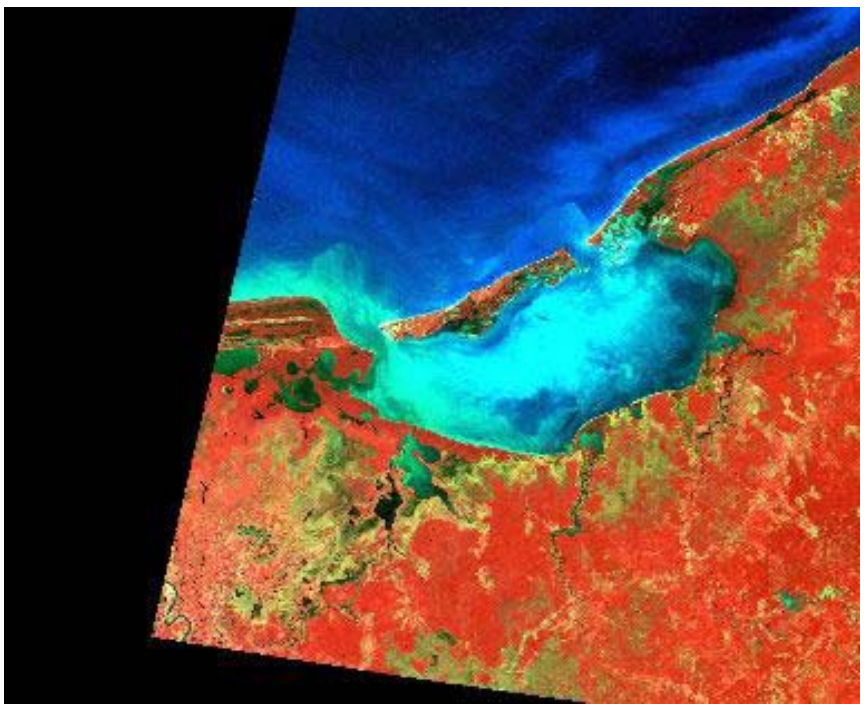

Imagen Landsat MSS 1974

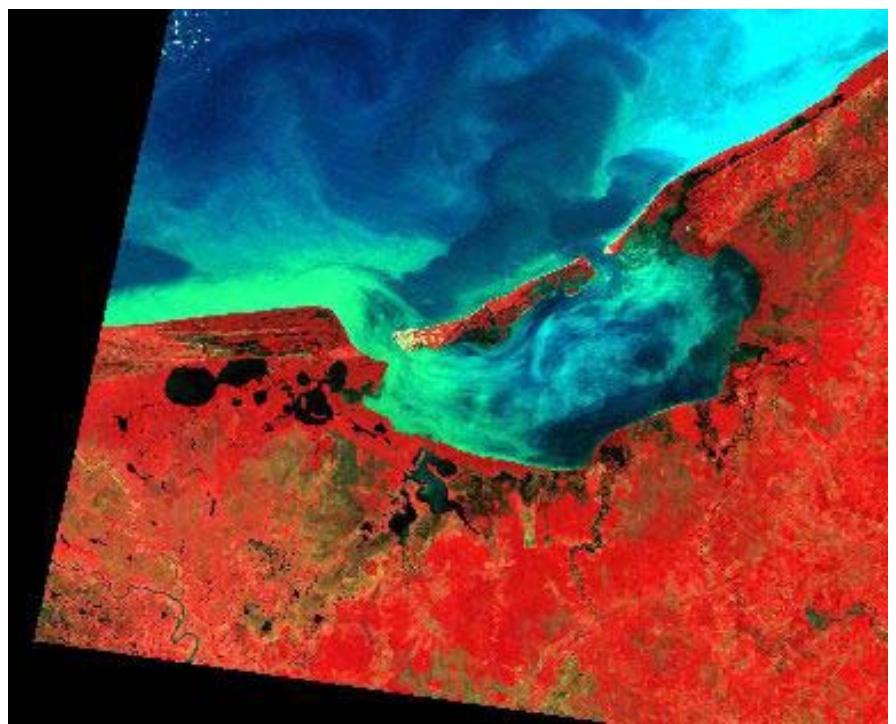

Imagen Landsat MSS 1986

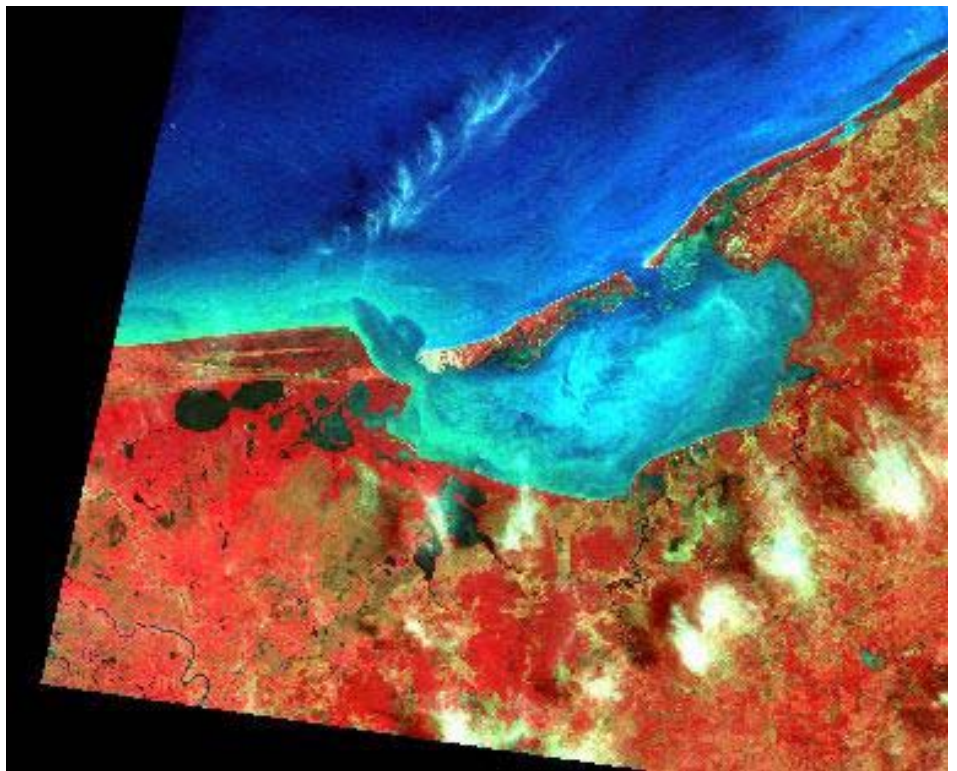

Imagen Landsat MSS 1992

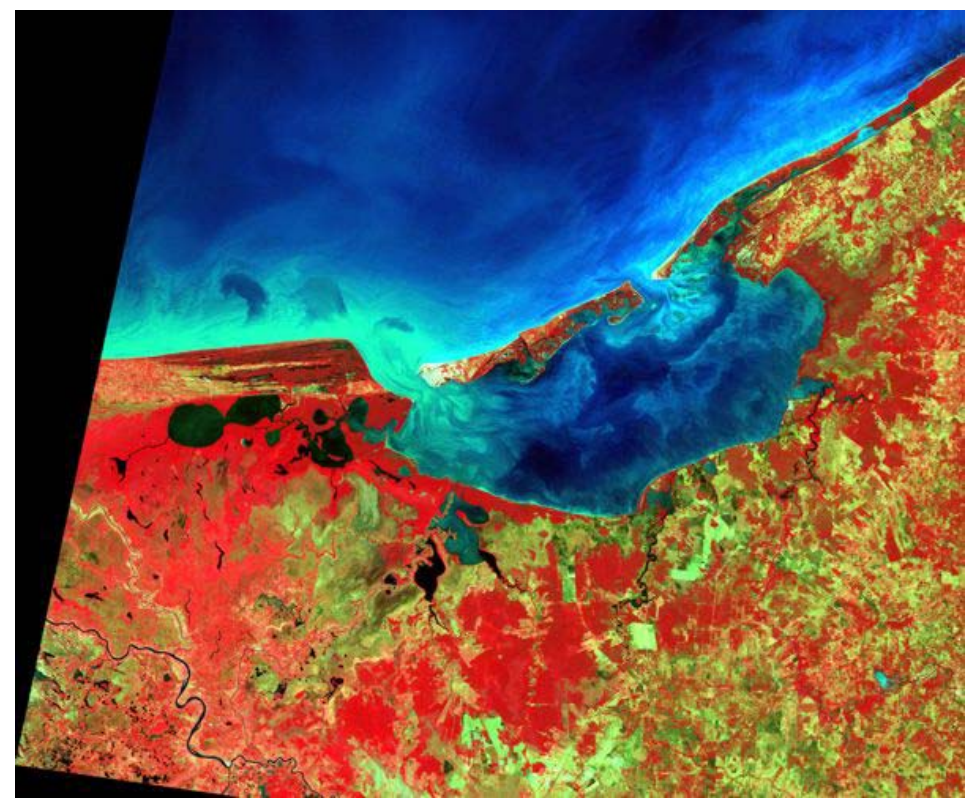

Imagen Landsat TM 1991

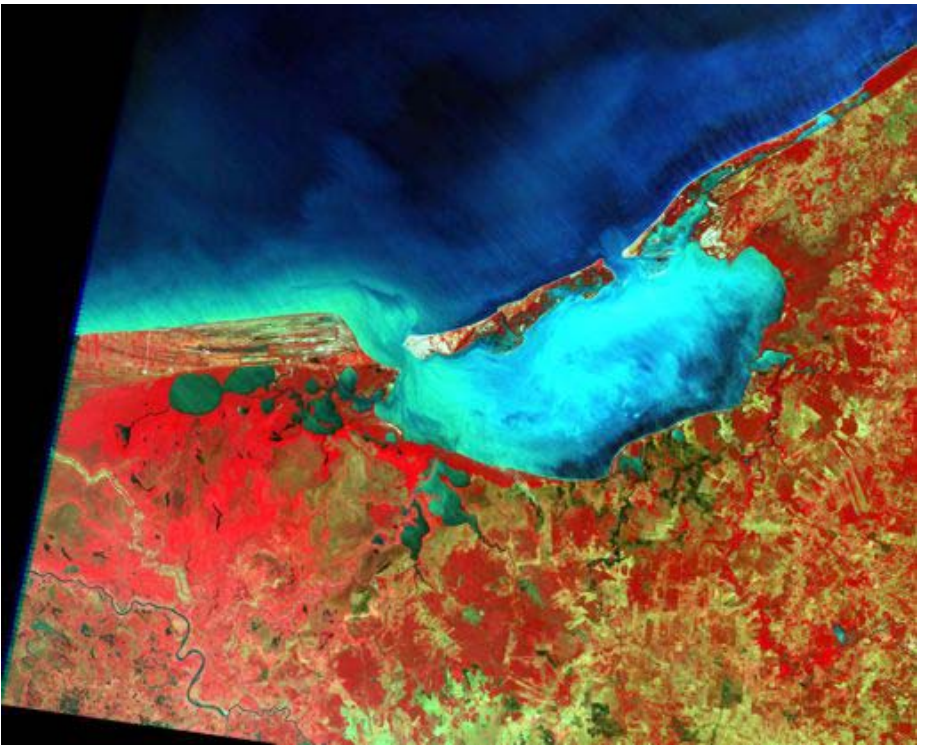

Imagen Landsat ETM 2000

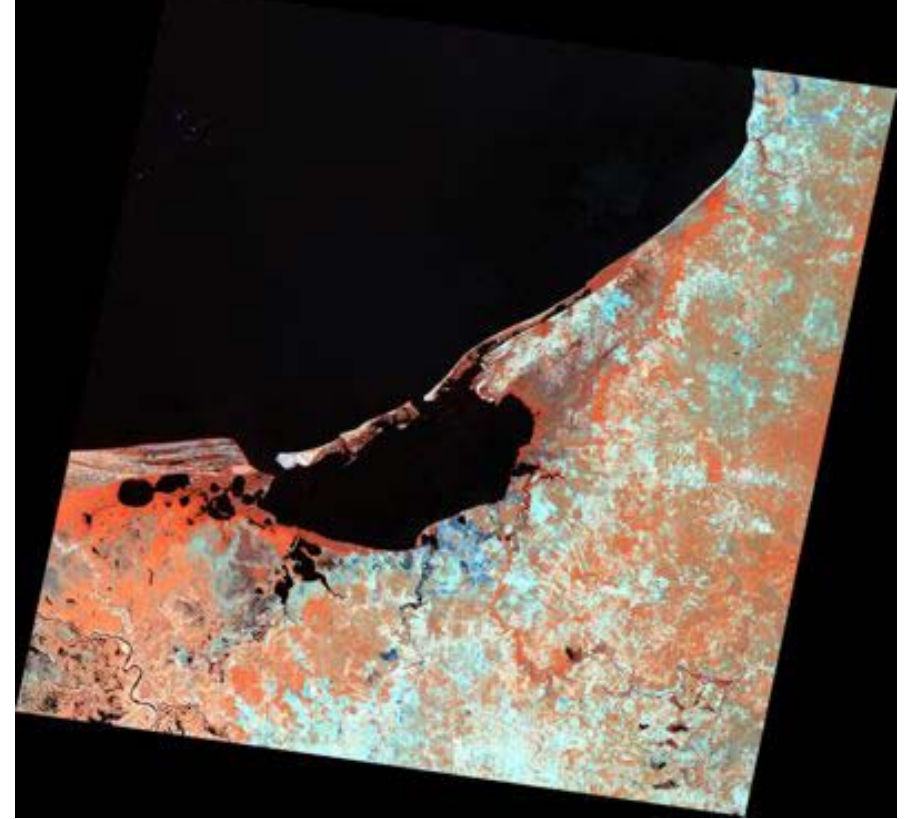

Imagen Landsat ETM 2001

# <span id="page-53-0"></span>**Programas**

- Patch analyst : Cálculo de índices de fragmentación (con arcview)
- Power link : Permite el hot-link con imágenes en formato jpg en arcview (versión demo)
- Imagegeoref : Permite la georreferenciación de imágenes en arcview
- Register : Permite la georreferenciación de imágenes en arcview
- Arcexplorer 2.0 : GIS de ESRI
- Encabezados: programa que permite generar encabezados (geoword file) de georeferenciación a partir de un archivo de texto

# <span id="page-54-0"></span>**Páginas internet de interés**

Página Internet sobre la Laguna de Términos : http://mail.uacam.mx/WebMaps/ANPterminos.html

Página de la SEMARNAT : http://www.semarnap.gob.mx/naturaleza/regiones/terminos/terminos.htm

Página de la CONABIO : [http://www.conabio.gob.mx](http://www.conabio.gob.mx/)

References for Mexican Coastal Lagoons http://data.ecology.su.se/mnode/mexicanlagoons/mexref.htm

Rancho Sandoval banding project : http://www.mbrpwrc.usgs.gov/mbr/sandoval.htm

Laguna de Terminos, Campeche by E. Gomez-Reyes, A. Vázquez-Botello, J. Carriquiry and R. Buddemeier http://data.ecology.su.se/mnode/mexicanlagoons/ltbud.htm

Portal de Landsat 7 http://landsat.gsfc.nasa.gov/index.htm

Instituto de Geografía http://www.igeograf.unam.mx

Centro EPOMEX http://www.uacam.mx/epomex/index.html http://www.uacam.mx/epomex/pr\_sig.html (laboratorio de Percepción Remota y SIG)